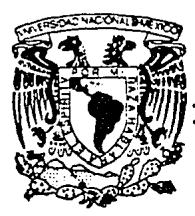

## UNIVERSIDAD NACIONAL AUTONOMA DE MEXICO

#### **FACULTAD DE INGENIERIA**

### APLICACION DE TECNICAS DE INGENIERIA INDUSTRIAL EN LA DOSIFICACION, **CANALIZACION Y ORIENTACION DE** USUARIOS EN EL S. T. C. (METRO)

#### T  ${\bf E}$  $S_{\perp}$  $\mathbf{I}$ S

OUE PARA OBTENER EL TITULO DE: INGENIERO MECANICO ELECTRICISTA

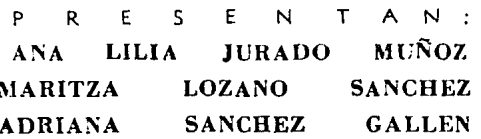

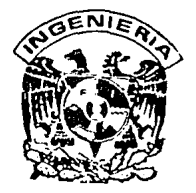

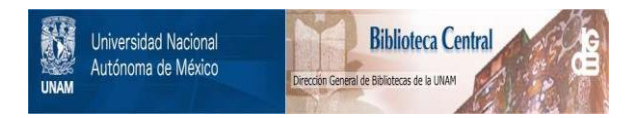

### **UNAM – Dirección General de Bibliotecas Tesis Digitales Restricciones de uso**

## **DERECHOS RESERVADOS © PROHIBIDA SU REPRODUCCIÓN TOTAL O PARCIAL**

Todo el material contenido en esta tesis está protegido por la Ley Federal del Derecho de Autor (LFDA) de los Estados Unidos Mexicanos (México).

El uso de imágenes, fragmentos de videos, y demás material que sea objeto de protección de los derechos de autor, será exclusivamente para fines educativos e informativos y deberá citar la fuente donde la obtuvo mencionando el autor o autores. Cualquier uso distinto como el lucro, reproducción, edición o modificación, será perseguido y sancionado por el respectivo titular de los Derechos de Autor.

INDICE

APLICACION DE TECNICAS DE INGENIERIA INDUSTRIAL EN LA: DOSIFICACION, CANALIZACION Y ORIENTACION DE USUARIOS EN EL S. T. C. (M E T R O).

 $C$   $O$  N T  $E$  N  $I$   $D$   $O$ 

**INTRODUCCION** 

I. CAPITULO I

EL SISTEMA DE TRANSPORTE COLECTIVO.

ORIGENES Y DESARROLLO.

I.I. ANTECEDENTES

I.2. ORIGEN DEL METRO

1.3. DESARROLLO HISTORICO DEL METRO

ь

 $\mathbf{Q}$ 

13

16

18

18

 $21$ 

- 29

34

EN LA CIUDAD DE MEXICO

1.4. AMPLIACIONES DE LA RED

L.5. DESARROLLO FUTURO

II. CAPITULO II

OPERACION DEL METRO

II.1. INTRODUCCION

II.2. DATOS OPERATIVOS Y CARACTERISTICAS

**DEL SERVICIO** 

II.3. FLEMENTOS DE APOYO

III. CAPITULO III

DIAGNOSTICO SOBRE EL COMPORTAMIENTO DE LOS USUARIOS EN ESTACIONES Y TRENES DEL METRO

TV. CAPITULO IV

TECNICAS DE INGENIERIA INDUSTRIAL SUSCEPTIBLES DE APLICACION

46

46

 $48$ 

56

58

60

61

63

64

66

67

68

69

74

81

92

IV.1. INTRODUCCION

IV.2. LINEAS DE ESPERA

**TV:3.81** MODELO DE NIVEL DE ACEPTACION

 $IV.4$ ALGORITMO OF TRANSPORTE

 $IV.S.$ RED DE FLUJO MAXIMO

IV.6. PROBLEMA DE TRANSBORDO

 $IV.7.$ BALANCEO DE RECURSOS

IV.8. INVENTARIOS

 $IV.7.$ RUTA MAS CORTA

IV.10. DISTRIBUCION DE PLANTA

IV.11. INGENIERIA DE METODOS

IV.12. TECNICAS PARTICIPATIVAS

V. CAPITULO V.

RECOMENDACIONES

AFENDICE

**BIBLIOGRAFIA** 

# INTRODUCCION

ກ∴⊔ີຕ

En la Ciudad de México, se han integrado programas para proporcionar los servicios prioritarios a la población. utilizando de la mejor manera los escasos recursos con que se cuenta. La Capital de la República afronta grandes exigencias que implican el cambio permanente de una gran metropoli, con un crecimiento rápido y desordenado.

Uno de los grandes problemas que se ha planteado nuestra ciudad desde años atras, ha sido el transporte. por lo tanto una de las principales preocupaciones es dotar a los habitantes de una de las ciudades más pobladas y extensas del. mundo, de los medios de movilización necesarios y adecuados.

 $\mathbb{E} \mathbf{1}$  transporte de personas en cualquier modo conocido. requiere de una coordinación entre sus partes para propiciar  $e<sub>1</sub>$ aumento de su capacidad, disminuir su costo, incrementar su eficiencia y seguridad y abatir la contaminación.

El Sistema de Transporte Colectivo, constituye por su capacidad de movilización, el eje de transportación de la ciudad. Con 18 años de servicio continua con una demanda que crece cada ano, que obliga a ofrecer un mayor y mejor servicio en forma permanente y con un claro sentido social. En las condiciones actuales de nuestra ciudad este tipo de transporte masivo de pasajeros, es indispensable para las actividades diarias.

Llama nuestra atención la presencia de situaciones problematicas y de poco control, en las que se ve involucrado el

publico usuario. V que indirectamente entorpecen el servicio como lo son las adlomeraciones, falta de fluidez, etc.

Para dichas situaciones se han implantado diversas soluciones que aunque han mejorado en cierta medida el servicio. han sido lo suficientemente eficientes como para solucionar n'n. estos oroblemas.

Por otra parte, sabemos que la Ingenieria Industrial tiene como función social objetivo el incremento  $\mathbf{d}$  $\mathbf{e}$  $-1a$ productividad. con la finalidad de generar un hienestar compartido, y siendo una disciplina que se encarga del diseño, mejora, instalación y operación de sistemas que integran: al hombre, materiales, maquinaria, equipo, información, energía y recursos economicos, pensamos en desarrollar en base a  $105$ conceptos que nos proporciona, una posible solución a  $105$ problemas que afectan al usuario en el STC. Esta solución tratará de darse, estableciendo la posible relación entre los elementos con los que cuenta el STC y las técnicas de Ingenieria Industrial que sean seleccionadas como susceptibles de aplicación.

Trataremos de llegar a una conclusión satisfactoria de este trabajo. por medio de la elaboración de cinco capitulos que se plantean en el siquiente orden:

- En sel Capitulo I, se presenta un resumen historico desde los inicios del Metro hasta nuestros dias, presentando los antecedentes a su construcción, los origenes de la determinación de las primeras lineas, el desarrollo de la Red y los planes de ampliación a futuro.

 $\mathbf{2}^{\beta}$ 

- En el Capitulo II, se da una explicación general de la operación del Metro, en donde incluimos una introducción referida al área del Sistema que se relaciona directamente con los usuarios, un resumen de los datos operativos y c:aracteristicas del servicio en donde se establecen los par-ámetros más relevantes de la transportación, asl como los elementos de apoyo enfocados a mejorar el sevicio.

dia 44

- Contando ya can la información que proporcionan los capitulos anteriores y observando la problemática real que los usuarios viven, en el Capitulo III se lleva a cabo un diagnóstico del comportamiento de los mismos en estaciones y trenes del Metro.

 $-$  En el Capitulo IV, se recopilan las técnicas de Ingenieria Industrial, que después de un proceso de selección, se consideran.como susceptibles de aplicación.

- Por último, en el Capitulo V, se exponen las conclusiones de este estudio, aSi como las recomendaciones pertinentes que aportan una solución real y posible a realizar.

# CAPITULO I EL SISTEMA DE TRANSPORTE COLECTIVO. ORIGENES Y DESARROLLO.

I. EL SISTEMA DE TRANSPORTE COLECTIVO. ORIGENES Y·DESARRDLLO.

I.1. ANTECEDENTES.

Alrededor de los aftos de 1950 y 1965 la Ciudad de Mèxico tuvo un alto crecimiento en su poblacion, elevandose de 3'100,000 habitantes en 1950 a mas de 6'300,000 habitantes en 1965, con una tasa de crecimiento-demogràfico en cada año superior al 5%.

Este crecimiento tan acelerado, trajo consigo una serie de problemas, como el abastecimiento de agua y red de drenaje correspondiente, la construcción de viviendas, hospitales, escuelas, construcción de vias de comunicación y transporte. El resultado fuè que la ciudad se extendiera de 200 kilòmetros cuadrados a 372 kilòmetros cuadrados de superficie de 1950 a 1965 con longitudes maximas de 25 km. de Norte a Sur y de 20 km. de Oriente a Poniente, par lo que los habitantes de la ciudad tenlan que recorrer grandes distancias a sus puntos de destino. Esto empezò a ser uno de los problemas màs graves a resolver por el Departamento del Distrito Federal.

De la misma-manera, el transporte empezò a crecer desmesuradamente sin resolver el problema; para 1965 la Dirección de Transito tenla registrados alrededor de 310,000 vehiculos,- de los cuales se consideraba que el 80% circulaba diariamente por la ciudad, de manera que habla un promedio de 249,000 vehiculos que transportaban mas·de 8 millones de pasajeros por dla.

Las estadisticas de 1965, pronosticaban que la poblaciOn llegaria a ser de 7 millones de habitantes en 1970 en la ciudad, y  $2$  millones mas en las zonas perifericas, asi, el problema de transporte y de transito se agravaba, haciendo que esta situación se tornara critica en la zonas céntricas, en donde diariamente circulaban 4 mil unidades de transporte urbano, ademas de 150 mil automoviles que acudian al centro. En horas pico la velocidad de un transeúnte era mayor que la de un trolebus lo que hacia que se perdieran 4 millones de horas-hombre por dla solamente en transporte. Estos congestionamientos tralan adicionalmente un aumento en la contaminación ambiental y en el ruido.

La idea de poner a disposición de todos los ciudadanos, un medio colectivo de transporte que por sus caracteristicas resultara\_atrayente para todo tipo de usuarios potenciales y que además resolviera el grave problema de transporte en general, culmino con la inauguración de la primera linea del Metro, en septiembre de 1969.

#### 1.2. ORIGEN DEL METROL

La decisión de construir un sistema de transporte ràpido en nuestra ciudad. Sistema que necesariamente habria de ser subterraneo en su mayor parte. Se viò demorada durante muchos años por el tipo de problemas especificos que en el caso de nuestra ciudad venian a sumarse a los que son normales en obras de esta indole en cualquier lugar del mundo; de manera destacada los problemas de nuestro subsuelo y la incidencia de temblores. Sin. restar importancia a las graves dificultades  $de<sub>1</sub>$ financiamiento de las obras y a los problemas de tipo tècnico que parecian presentar màs obstàculos.

E1. Metro nació hace màs de un siglo, en la ciudad de Londres. La afluencia de personas que necesitaban acudir al centro de la ciudad, en aquellos dias la más poblada del mundo, afluencia cifrada en 750 mil personas diarias, animò a un grupo de hombres de empresa a crear-una compañía denominada North Metropolitan Railway Company, de la que el primer tren: subterràneo habria de recibir-su nombre. Ahora se denomina Metropolitano o más brevemente Metro, a estos ferrocarriles subterràneos en casi todo el mundo.

El 10 de enero de 1863 se puso en marcha el primer tren subterraneo. La tracción en aquel primer Metro se hacia por medio de locomotoras de vapor, las que utilizaban carbón como combustible.

E1. Metro nació en Londres porque fue ahi donde se hicieron sentir primero las conveniencias, después los apremios y

۵.

finalmente las necesidades insoslayables que más tarde habrian de darse en muchas otras ciudades en crecimiento.

Despuès de Londres y antes que México, construyeron sus sistemas 35 ciudades. El ri tmc. de crecimiento que el número de metros siguió en los 110 años comprendidos en dichos periodos fué muy variable. En los primeros 90 años (de 1860 a 1950) iniciaron su servicio 18 sistemas. y en los 20 años siguientes lo hicieron otros 17. <TABLA I.2.1.l.

Hoy funcionan un total de 91 metros, 77 de los cuales  $e$ stàn siendo ya ampliados. lo que equivale al 85%  $\det$  total: están en construcción 19 sistemas  $\gamma$  son 35 las ciudades que llevan a cabo estudios técnicos y económicos para su implantación. Un total de casi 100 ciudades contaràn dentro de unos años con sistemas rapidos de transporte-colectivo.

No todos los metros son iguales. En extensión varian desde 406 l~m. como el de Londres, hasta los 600. m., como el de Estambùl (Turquia).

No es México, la única ciudad que tiene una parte de las vias de su Metro sobre la superficie del terreno. El 26Y. en Faris, el 43% en Chicago, el 58% en Londres y el 89% en Nueva York lo hacen en la misma forma.

TABLA 1.2.1.

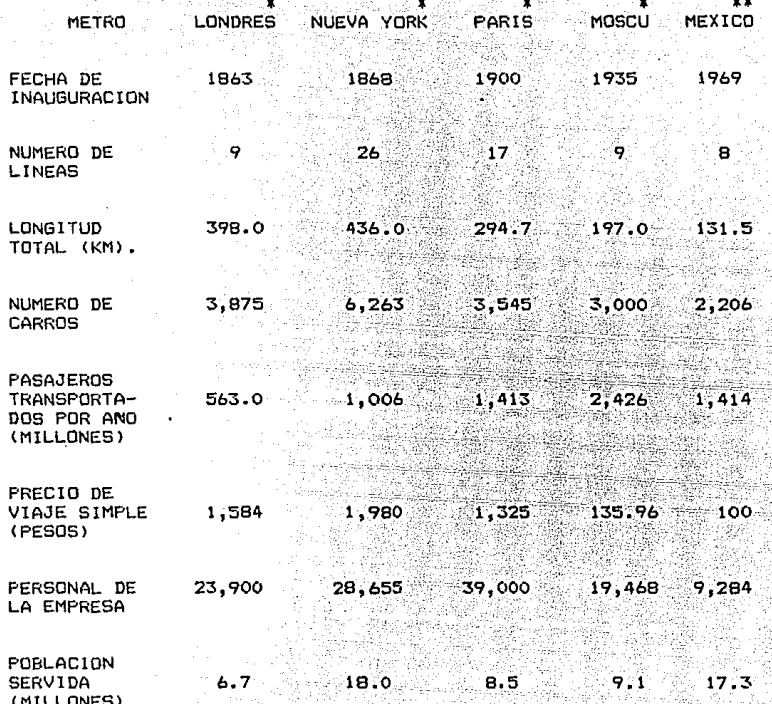

DATOS ACTUALIZADOS A DICIEMBRE DE 1986<br>DATOS ACTUALIZADOS A DICIEMBRE DE 1987

1.3. DESARROLLO HISTORICO DEL METRO EN LA CIUDAD DE MEXICO.

Ya en 1965 se evidenciaba que la solución al transporte masivo no podia orientarse con sistemas de superfície a pesar de que va se habian construido tres vias rapidas, el Anillo Periferico, el Viaducto Miquel Alemán y la Calzada de Tialpan. las cuales resultaron insuficientes. Ante esto se pensò en la conveniencia de construir el Metro para que constituvera la base del transporte colectivo en la Ciudad de México.

Para el inicio de la construcción. los contratos de ingenieria suscritos con firmas nacionales V extranieras. se vieron complementadas con los contratos de ejecución de obras. suscritos con diez compañias mexicanas. Con las que a su vez habrian de colaborar como subcontratistas incontables empresas nacionales.

En el aspecto financiero se conto iqualmente con la colaboración decidida del gobierno via banca francesa que sumaron su esfuerzo al que realizaba por su parte el Departamento del Distrito Federal, sobre el cual recala por decisión presidencial. el costo de la obra civil. representada en  $1<sub>n</sub>$ fundamental por los túneles. Vlas y estaciones requeridas.

Se celebraron 12 concursos nacionales y 40 concursos internacionales, en los que participaron 9 países, habiendo sido otorgados contratos a concursantes mexicanos, franceses, canadienses y norteamericanos. Para nuestro Metro se opto por la tecnica francesa que habia mostrado durante años sus peneficios en el Metro de Paris.

9.

En el subsuelo de nuestra capital~ los mantos arcillosos que lo integran son facilmente compresibles presentan caracteristicas sumamente desventajosas para la cimentaciOn de edificios y otras construcciones. Estas caracterlsticas hacian imposible en casi todos los casos el empleo de sistemas de tuneles tan ampliamente utilizado en muchas otras ciudades.

Se optò por el sistema de cajòn, modificado y mejorado para hacer frente a las peculiares caracteristicas de nuestro su~lo.

Para los trazos de las lineas se estudiaron dos posibilidades:

en una linea Norte-Sur y cruzarla el primer cuadro de la ciudad,  $-$  La primera, llamada "solucion en cruz". que consistia por la Av. 20 de Noviembre, rodeaba la Catedral y proseguia hacia el norte.

La linea Oriente-Poniente atravesaria el primer cuadro por la calle de Corregidora y seguirla por la calle Monte de Piedad. El cruce de las dos lineas se encontraria en la Plaza de la Constitucion, con longitudes de Norte a Sur de 22 km. y de Oriente a Poniente de 16 km. .

 $-$  La $-$ segunda  $-$ opción, fuè $-1$ a llamada "solución en anillo", con tres llneas, una Norte-Sur por Balderas v Reforma. Nte.. y dos lineas Oriente-Poniente de Zaraqoza-Av. Chapultepec hasta la Av. Tacubaya, y la otra partiendo de Tacuba hacia el Zócalo y doblando hasta Tlaxcoaque.

Aqui las longitudes de las lineas se provectaron de

1()

acuerdo a la inversion que se estimaba de \$ 2,600 millones con 9.1 km. para la linea 1, de la Glorieta de Chapultepec y Tacubaya hasta el crucero de Calzada Zaragoza y Blvd. Aeropuerto. La linea 2 del Pantéon Sanctorum a Tlaxcoaque con 10.7 km. y la linea 3 de La Villa hasta la Glorieta de Etiopia con 11.4 km..

Para estimar la cantidad de trenes que se requeria en el sistema, se hizo un estudio en función de la demanda de transporte de pasajeros, de lo que se obtuvo que de 6 millones de habitantes que habla en la ciudad en 1965, se generaban 8.4 millones de vi'ajes al dla lo que resultaba en 1.3 viajes por habitante.

La hora critica de la mañana se presentaba entre las  $7:00...$  y las 8:00 hrs.. en la cual se transportaba el 7.9% del pasaje total. Por la tarde la hora critica ocurria entre las 18:00 y las 19:00 hrs., alcanzando el B.3% del total.

La población que habla en el àrea de influencia de  ${\bf 2}$ km. de ancho por cada linea, resultaba en 1.8 millones de habitantes, lo que llevó a la conclusión de que viajarian diariamente  $1.3$  millones de pasajeros con un maximo de  $20$  mil pasajeros por hora en una dirección. A pesar de que la capacidad mAxima de un tren con 9 vagones es de 1,530 pasajeros, se propusieron inicialmente trenes de 6 carros cada tres minutos. Esto dio como resultado el requerimiento de 50 trenes de 6 carros cada uno, o sea un total de 300 carros.

Pára el 29 de abril de 1967, se creo el Organismo Público descentralizado lamado "SISTEMA DE TRANSPORTE COLECTIVO" (S.T.C.), que se encargó de supervisar el proyecto y la obra, y

mas tarde la operación, misma del Metro. Por sú parte el orupo de empresas I.C.A. constituyo en febrero de 1967 la empresa "Ingenierla de Sistemas de Transporte Metropolitano"  $(1.5.1.0, E.)$ , que llevaria a cabo el provecto completo del Metro. en la Ciudad de México.

La obra se realizó en 40 meses y dió paso a la primera linea del Metro con una longitud total de 11.5 km. que se extendia de la estación Zaragoza a Chapultepec con 16 estaciones y una longitud media entre estaciones de 844 m.

- El primero de agosto de 1970 se inauguró el tramo Tasqueña-Pino Suárez con 9.5 km. y 11 estaciones. El 14 de septiembre de 1970 entra en operación el tramo Pino suarez-Tacuba con 11 estaciones y 7.9 km. En el mismo aNo, el 20 de noviembre. la linea 3 del Metro es inaugurada en el tramo Tlatelolco-Hospital General con 4.8 km. v 7 estaciones, ademàs de abrirse las estaciones de Juanacatlan y Tacubaya en la linea 1. SEISIO de junio de 1972 se inaugura la estación Observatorio de la linea 1. para obtener una longitud de 15.2 km. -  $(*)$ .

El número de pasajeros transportados en 10 años (1969-1978) ascendió a 2,238 millones de pasajeros; equivalente à un promedio diario de 640,000 personas.

(\*). "El Metro de la Ciudad de Mexico". Ing. Julian Diaz.

Para 1977 el Metro tenla en servicio tres lineas y recorría una distancia de 37.7 km. con 735 carros en operación, distribuidos de la siguiente manera:

- Linea 1: Zaragoza-Observatorio con 30 trenes.

- Linea 2: Tasqueña-Tacuba con 28 trenes.

- Linea 3: Tlatelolco-Hospital General con 5 trenes.

Todo en conjunto promediando una capacidad de 97.200 pasajeros por hora.

#### I.4. AMPLIACIONES DE LA RED.

Durante el periodo de 1970 a 1976. no se hicieron  $\small{\textsf{modificaciones} \rightarrow \textsf{nd} \textsf{andiaclones} \rightarrow \small{\textsf{las}} \textsf{tres} \rightarrow \small{\textsf{lines} \rightarrow \textsf{other}} \textsf{tes} \rightarrow \small{\textsf{del}}$ Metro.

 $YA = Pn = 1976$ estas lineas habian llegado a -la saturación, por lo que se iniciaron los preparativos para ampliarlas en una nueva etapa.

Asi, el 25 de agosto de 1978 se amplia la linea 3 con una longitud de 1.4 km. de Tlateloico a La Raza. Para diciembre de 1979 se extiende nuevamente la linea 3 de La Raza a Indios Verdes con 11 km. de via v 19 estaciones en servicio. Para agosto de 1980 la linea 3 queda ampliada hacia el sur hasta la calle de Emiliano Zapata, en 1983 se abre el tramo de Emiliano Zapata a Universidad, quedando un total de 23 km. en servicio en toda la linea: esto hizo que el número de usuarios aumentara de 220 mil en diciembre de 1976 a 670 mil en adosto de 1983 por cada dia

laborable en esa linea.

Por otro lado, la linea 4 es inaugurada en agosto de 1981, en su primer tramo que va de Candelaria a Martin Carrera con 7 estaciones y 7.5 km. de recorrido. Para mayo de 1982 se inaugura el tramo de Santa Anita a Candelaria con 3.5 km. y 3 estaciones, totalizando 11 km. y 10 estaciones para la linea 4.

En el oriente de la ciudad, en diciembre de 1981 es inaugurado el tramo Pantitlàn-Consulado de la linea 5, con 7 estaciones y 9.2 km. de via. Un nuevo tramo de la misma linea 5 es puesto en funcionamiento de Consulado a La Raza en julio de 1982 con 3.1 km. y 3 estaciones más. Para agosto de 1982 queda terminada la linea 5 con un tramo más de La Raza a Politécnico con 3.4 km. y 3 estaciones.

La linea 6 se inaugura en su tramo El Rosario-Instituto Mexicano del Petroleo en diciembre de 1983 con 8.3 km. y 7 estaciones.

En agosto de 1984, se inaugura el tramo Zaragoza-Pantitian de la linea 1, así como el tramo de Tacuba a Cuatro Caminos de la línea 2.

El tramo de Tacuba a Auditorio, de la linea 7, se inaugura el 20 de diciembre de 1984.

En 1985 fueron inauguradas las siguientes ampliaciones. - El dia 22 de agosto se pusieron en servicio 2 estaciones de la linea 7: Constituyentes y Tacubaya, con una longitud de 2.73 km. permitiendo la correspondencia con la linea 1.

 $-$  El $-$  19 de diciembre entraron en operación las

 $14^{\circ}$ 

estaciones: San Pedro de los Pinos. San Antonio. Mixcoac y Barranca del Muerto, con una longitud de 5.1 km.

En 1986 se inaugurò la ampliación de la linea 6. de Instituto Mexicano del Petroleo a Martin Carrera, poniendo en servicio 4 nuevas estaciones con 4.7 km.

El 26 de agosto de 1987, se inaugura el tramo Pantitlan - Centro Medico de la línea 9, con una longitud de  $11.5$  km.  $y$  9 estaciones.

Ademas. se continua trabajando en las siquientes ampliaciones:

La linea 7 Nte. (Tacuba-El Rosario) completando una linea que cruzara la ciudad de norte a sur por el poniente.

La linea 9 Pte. (Centro Medico-Observatorio) que a la vez que disminuira la demanda de la linea l. aumentara la capacidad de transporte en zonas céntricas de gran afluencia.

En el año de 1987, la red cuenta con 8 lineas que totalizan 131.5 km., siendo 114.368 km. la longitud de servicio. Con 15.26 km. de via elevada, 28.003 km. de tramo superficial v 82.397 km. de tramo subterraneo, los que sumados equivalen a la longitud en operación. La longitud media entre estaciones es de 1.039.7 m. con un total de 11B estaciones.

El Metro, como sistema rapido de transporte colectivo urbano, ha demostrado cumplidamente su eficacia en las más variadas condiciones, tanto ambientales como de explotación. Nuestro sistema ha logrado aprovechar experiencias ajenas adaptandolas a nuestras condiciones propias, y constituye hoy uno de los orgullos de nuestra capital.

15.

#### I.S. DESARROLLO FUTURO.

Se piensa llegar al año 2,010 a tener 15 lineas con lo que quedara terminada la Red del Metro en la ciudad y zona metropolitana. Esto implicarà tener una longitud total de 310 km.: o sea un promedio de construcción de 10 km. por año.

Se l ha tomado en cuenta la producción de carros del Metro que se deberà tener para cubrir las ampliaciones futuras de acuerdo con la afluencia de usuarios, dando como resultado un promedio de 172 carros por año. Esto permite que la fàbrica "Constructora Nacional de Carros de Ferrocarril" (C.N.C.F.), hapa un promedio semanal de 3.3 carros, sin agotar su capacidad instalada que asciende a 5 carros por semana, y permite asi que la capacidad que sobra se destine a otras ciudades como Guadalajara o Monterrey, o incluso se utilicen para -1a. exportación.

Por otra parte, y con el objeto de diseñar un medio de transporte publico urbano con alta capacidad de carga y costos moderados tanto de las instalaciones fijas y obra civil, como de los propios trenes, se realizo el proyecto del Metro Ligero, denominado FM-86.

Conjuntamente con C.N.C.F., el Sistema definio las especificaciones funcionales y tecnicas de este material, de tal que, realizando la evaluación tecnica-economica forma ∴se: determine el diseño mexicanizado que acelere el proceso de

 $16<sub>1</sub>$ 

integración nacional, con el consecuente impulso al desarrollo industrial del pals y su particular efecto de saneamiento nitore.

743

economico.

# CAPITULO 11

# OPERACION DEL METRO.

#### II. OPERACION DEL METRO.

II.1. INTRODUCCION.

- El Sistema de Transporte Colectivo es un organismo dinamico y de crecimiento constante que debe actualizarse permanentemente en el ambito tecnològico y funcional, adaptando su operación para brindar un servicio seguro, eficiente y rapido y no contaminante. Su estructura en igual forma debe estar conformada con criterios de funcionalidad que garanticen el servicio y con criterios programàticos que garanticen la eficiencia.- (\*).

`En: este caso la estructura programàtica permite identificar el àrea operativa del organismo con el ejercicio y aplicacion de los recursos para cumplir sus funciones.

Las areas operativas tienen como objetivos basicos la responsabilidad de transportar a los usuarios que requieren el servicio del Metro y conservar en buen estado los trenes e instalaciones necesarias para su circulación. En estas áreas se considera que trabajar en la transportación de personas es una alta responsabilidad, pues se trata de vidas humanas que deben llegar con oportunidad y seguridad a su destino.

(\*). INFORME ANUAL 1985.STC, METRO.

18.

Dentro de la estructura orgànica del STC, la Subdirección de Operación a través de la Gerencia de Estaciones <sup>y</sup> Transportes representa el vinculo real entre el servicio proporcionado y los usuarios del mismo, como se puede observar en el Organigrama condensado. (Diagrama II.1.1.).

Dicha Gerencia, de conformidad con su objetivo general, ofrece a los usuarios del Sistema de Transporte Colectivo :: un servicio continuo y eficiente, desde su ingreso a las instalaciones por la estación de origen, hasta su salida por la de destino. . .:!\.~:; ,.,'.\-·:; La Gerencia de Estaciones <sup>y</sup>Transpo\_t~~S~::~.--

constituida por tres Subgerencias, por medio de las cuales realiza sus funciones y actividades.

1. La Subgerencia de Estaciones con la finalidad de coordinar las actividades de operación, conservación y seguridad de las estaciones de la Red para mantenerlas en funcionamiento, determina las pollticas de operación, establece los sistemas de dosificacibn de usuarios de acuerdo a la capacidad de transporte disponible, propone las acciones para atender las emergencias que se presenten. notifica a las dependencias del Sistema correspondientes las averlas de los equipos instalados, procesa y evalúa la información de los accidentes y averias técnicas que se generan de las actividades a fin de tomar las previsiones correspondientes, coordina con el Departamento de Relaciones Públicas las acciones que correspondan para la atención al publico y controla la implantación de sistemas tendientes a  $mej$ orar la seguridad.

للمشابك. الينه 19- كسيرة دولين ساليان بين

ka kalendari ya katika katika katika katika katika katika katika katika katika katika katika katika katika kat

2. La Subgerencia de Transportes coordina las recursos relacionados con la conducción de los trenes a fin de lograr la ·prestaciOn de un servicio seguro de transporte que satisfaga la demanda de los usuarios. Programa la operación de los trenes para cada una de las lineas de la Red del Metro, coordina con la Gerencia de Material Rodante el número de trenes requerido de acuerdo al programa de operación de trenes, regula la oferta de servicio de acuerdo a la capacidad de transporte disponible, participa en las campañas de orientación al público usuario en coordinación con el Departamento de Relaciones Públicas, evalúa la informaciOn generada en el desarrollo de las actividades de conducción de los trenes y toma ·las medidas preventivas y correctivas necesarias.

3. En la Subgerencia de Control Central se coordina la operación de los equipos de comunicaciones, de control de tráfico y de audiometro a efecto de mantener el servicio y evaluar su funcionamiento. Supervisa los sistemas para la operación y funcionamiento de los equipos instalad\_os, y la recepc:ibn y analisis de la información que se genere en las estaciones y en las lineas en relación a la operación y a las averlas de los trenes, instalaciones fijas y de la red de audiometro. EValúa la programación musical y anuncios socioculturales que se trasmiten a traves de la red del mismo. Participa con la Subgerencia de Transportes en la elaboración de los programas de circulación y  ${\sf require}$  de $-$ trenes, $-$  de $-$ los estudios de afluencia de usuarios, asi como en los proyectos de control y retencion de trenes, en donde colabora también la Subgerencia de Estaciones. En

2o.

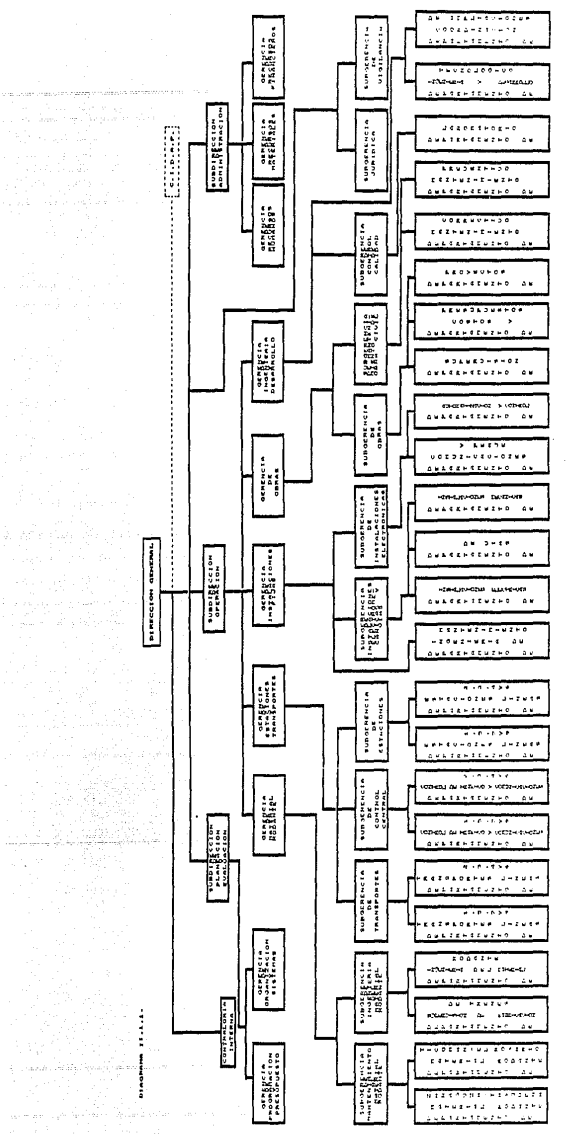

a la segundado

그는 일주

coordinación con el Departamento de Relaciones Publicas interviene en la creación de programas para las campañas de orientación a los usuarios.

II.2. DATOS OPERATIVOS Y CARACTERISTICAS DE SERVICIO.

Dentro de los datos más relevantes que se tienen sobre la copración del Metro encontramos que en 1987 se transportaron 1.414-116.996 usuarios. lo que significo el 3.83% de incremento con respecto al año anterior.

Durante el mismo año se tuvieron 243 trenes en circulación para las horas de mayor afluencia en los dias laborables, los cuales recorrieron durante el año 26'756,564 km., cifra que se alcanzo con un cumplimiento del 98% de las vueltas programadas para atender la demanda de transporte.

> (GRAFICA 11.2.1. PASAJEROS TRANSPORTADOS POR LINEA). (TABLA II.2.1, PASAJEROS **TRANSPORTADOS** POR TIPO DE DIA).

En los dias laborables de 1987 se transportaron  $4.448,994$  pasajeros en promedio, con un incremento del 5.40% en relación al mismo concepto en 1986; comparando esta cifra con la de 1978 se registra un incremento de 195%.

Las ampliaciones constantes de la red han venido creando mayores opciones de transporte, y la cantidad de personas que utilizan las instalaciones del Metro se han incrementado.

-21

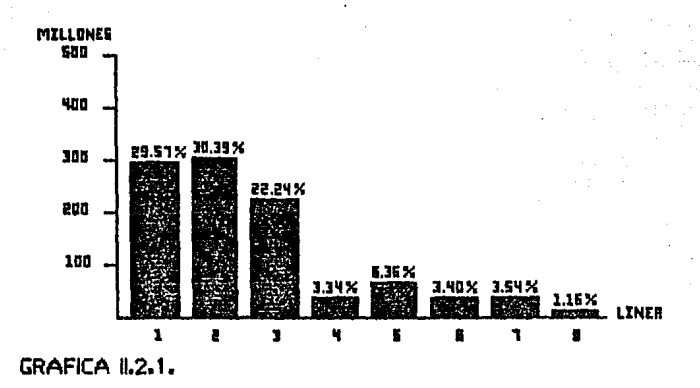

#### PASAJEROS TRANSPORTADOS EN 1987

!TABLA 11.2.1, PASAJEROS TRANSPORTÁDOS POR TIPO DE D!Al

EN 252 DIAS LABORABLES 1,092'938,997 PASAJEROS EN 52 DIAS SABADOS 174 • 592, 186 PASAJEROS EN 61 DIAS DOMINGOS Y FESTIVOS 146'585,813 PASAJEROS - PROMEDIO DE PASAJEROS TRANSPORTADOS EN DIAS LABORABLES 4'448,994 -

> T 1 PO D E D 1 A

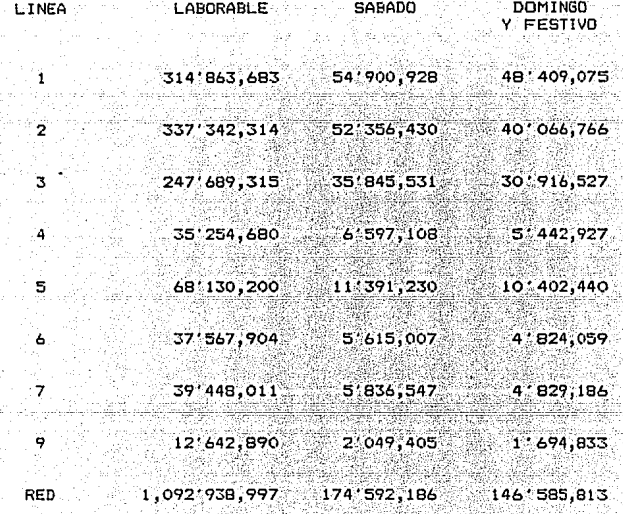

De ahi que se preste especial atenciOn a todas las actividades relacionadas con el Programa de Control y Dosificación de usuarios durante las 11 horas punta"' tanto matutina como vespertina en 42 de las 118 estaciones en funcionamiento, ademas de mantener la supervisiOn durante el tiempo que se proporciona el servicio en la totalidad de la red.

> <GRAF!CAS II.2.2. AFLUENCIA ANUAL DE USUARIOS POR ESTACION - POR LINEA).

La maniobra de Control y Dosificación de Usuarios en las estaciones del STC, es el conjunto de actividades que tienen como finalidad preservar la seguridad de las personas y de las instalaciones durante las horas de mayor afluencia, con el màximo de aprovechamiento de la capacidad de carga de los trenes, sincronizando el avance del pùblico según lo permita el intervalo de servicio, garantizando que en todas las estaciones sea posible abordar los trenes de acuerdo a la capacidad de transporte de la linea.

La operacibn de la maniobra se encuentra bajo la responsabilidad del Jefe de Estación y de los elementos de la polic:ia de la estación, auxi 1 iados por el Supervisor' de Estaciones del tramo, por lo que para lograr la adecuada realización de la actividad, es necesario contar con el numero requerido de elementos humanos para cada estación.

En lo que respecta a los recursos materiales (barandales, tubos, focos rojos, etc.) se requiere mantenerlos siempre operables y en buen estado.

# AFLUENCIA ANUAL DE USUSARIOS POR ESTACION

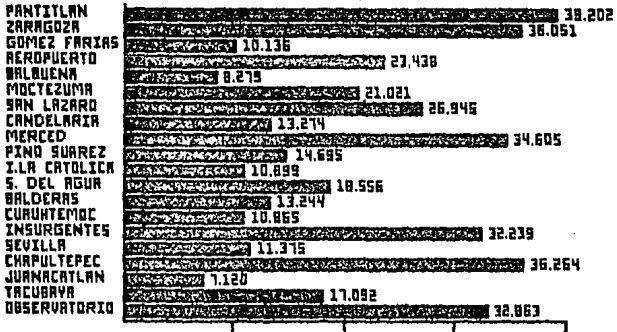

LINEA<sub>1</sub> PASAJEROS

GRAFICA 11.2.2.1.

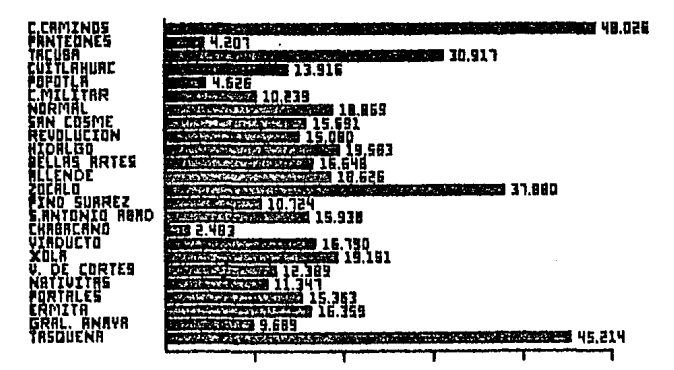

LINEA 2 PASAJEROS

GRAFICA 11.2.2,2.

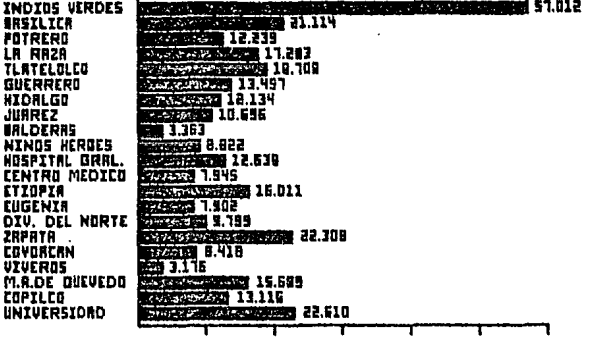

LINEA J PASAJEROS

GRAFICA 11.2.2.3.
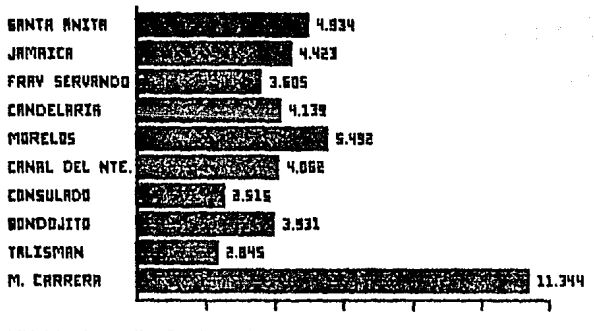

**LINEA 4 PASAJEROS** 

**GRAFICA IL2.2.4.** 

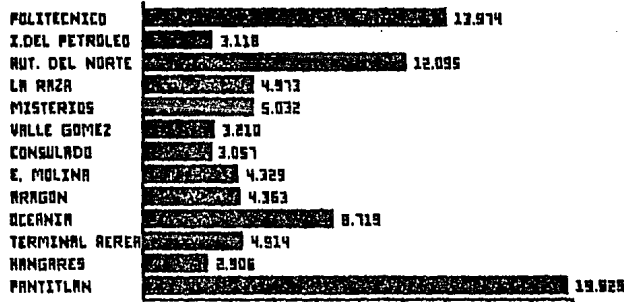

**LINEA<sub>5</sub>** PASAJEROS

### GRAFICA 11.2.2.5.

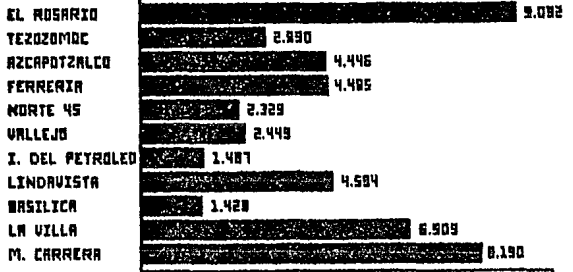

LINEA<sub>6</sub> PASAJEROS

GRAFICA 11.2.2.6.

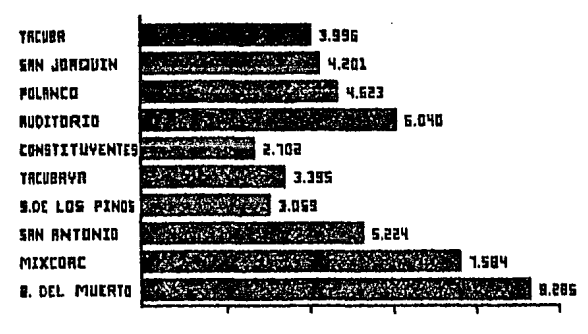

LINEA 7 PASAJEROS

GRAFICA 11.2.2.7.

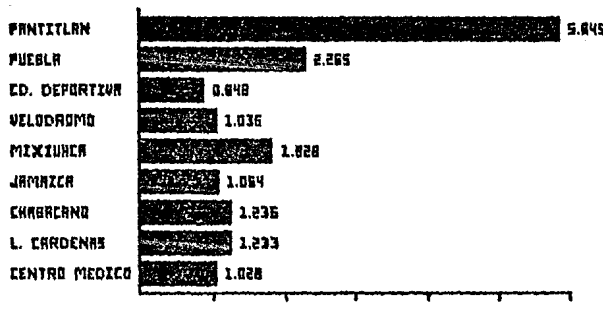

LINEA PASAJEROS 9

GRAFICA 11.2.2.8.

Para realizar la operación se hace uso de  $I_{\Theta}$ s Elquientes lineamientos:

- maniobra debe iniciarse en los horarios 177 Ľa. establecidos y debe concluirse una vez que la oficina de Coordinación Operativa de Estaciones lo considere procedente. de acuerdo a las: informaciones que tenga sobre la afluencia en las estaciones y condiciones del servicio existentes. 2. En la estación, el elemento de mayor jerarquia de la policia coordina que sus subordinados coloquen los implementos necesarios para que la maniobra se lleve a cabo de manera adecuada y oportuna, y una vez finalizada la misma, se debe dejar la estación en condiciones normales de operación.
- з. El Jefe de Estación verifica que los implementos antes citados se coloquen y se retirenoportunamente; en caso contrario debe solicitar al elemento de mayor jerarquia de la policia, que tome las medidas necesarias para corregirlos.
	- Dentro de la maniobra, la señal ejecutiva para efectuar retenciones es dada al encendido de una luz roja, implemento que està colocado en cada uno. de los puntos en los que se debe realizar la actividad antes señalada. Unicamente en casos imperativos. la señal serà sustituida par instrucciones directas al personal va sea por:

23

Δ.

medio de la voz, o con auxilio de un silbato. 5. El Jefe de Estación, responsable de coordinar la maniobra, es el que opera el encendido de los focos rojos que existen en la estación.

- 6. Para casos especificas, el Jefe de Estacibn debe coordinarse con el elemento de la policia de mas alto rango en la estación.
- 7~ El Jefe de Estacibn debe informar sistematicamente del desarrollo de la maniobra: al Supervisor de Estaciones del tramo correspondiente y a la Oficina de Coordinación Operativa de Estaciones. 8. Bajo ninguna circunstancia se permite el paso a andenes a una cantidad mayor de usuarios a la cuota establecida para cada estación.
- 9. La implantación y la finalización de la maniobra debe tener una gran flexibilidad, a fin de operar las estaciones de tal forma que dentro de los maximos niveles de seguridad, se ocasione el minimo de molestias al publico usuario durante su translado por las instalaciones.

Durante los dias laborables, los horarios en que se efectúa la maniobra son: de 05:00 a la 09:00 hrs.; la maniobra matutina y de 17:00 a 21:30 hrs., la vespertina, en la inteligencia de que estos podrán reducirse o ampliarse de acuerdo a las necesidades que se tengan.

Si ·fuera de estOs .horarios o en dias sábados y

 $24^{1}$ 

llega a necesitar por algun motivo epecial la dominaos. ∕ se implantación de la maniobra. esta deberá realizarse durante el a juicio del tiempo requerido o mientras persista la situación, Jefe de Estación.

Con motivo de las ampliaciones de la Red del Metro. se ha diversificado la captación de usuarios en las estaciones,  $1a$ cual anteriormente se concentraba en determinados tramos. Debido a ello se hizo necesario llevar a efecto un analisis detallado de la afluencia durante las "horas punta" matutina y vespertina con el objeto de actualizar la aplicación de la Maniobra de Control y Dosificación de Usuarios, y de esta manera brindar al público un servicio más eficaz y seguro, con el máximo aprovechamiento de la capacidad de carga de los trenes.

Las estaciones en que se lleva a cabo  $1a$ maniobra citada son las siguientes:

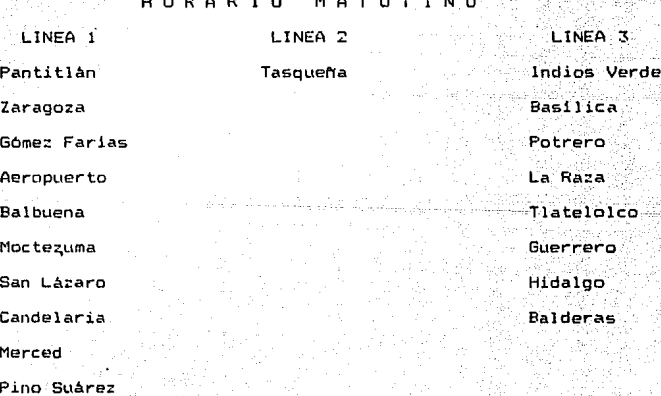

Isabel la Católica Salto del Aqua Balderas

HORARIO VESPERTINO LINEA<sup>1</sup> LINEA 3 Observatorio Universidad Tacubaya Zapata Juanacatlán Centro Médico Chapultepec Hospital General Sevilla Ninos Heroes . Insurgentes Balderas<sup>-</sup> Cuauhtémoc Juárez Balderas Hidaloo Salto del Aqua Isabel la Católica

Pino Suárez

Merced

De acuerdo con la relación entre la oferta y la demanda del servicio, se efectúa la proyección de la cantidad de usuarios a transportar programando el número de trenes en operación para cada una de las lineas y determinando el intervalo con el que deben circular, según las diferentes horas del servicio y tipo de  $_{\text{dia.}}$ A finales de 1987 se contaba ya con un total de 243 trenes de 9 carros cada uno, así como 19 carros adicionales.

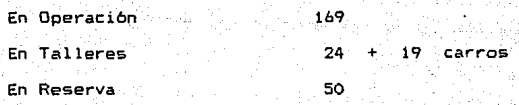

 $243 + 19$  carros

(TABLA II.2.2. TRENES EN SERVICIO EN 1987). (TABLAS II.2.3. MARCHA TIPO PRACTICA POR LINEA).

La velocidad maxima de los trenes es de 80 km/h, alcanzando una velocidad comercial de 35.5 km/h, incluidas las paradas en cada estación. En comparación con la velocidad promedio de los automóviles en la ciudad, resulta que el Metro es de 2 a 4 veces más rápido que los medios de superfície, lo cual representa una ventaja más para el público usuario frente a otras modalidades de transporte.

.<br>En los dias laborables en general, el servicio se inicia a las 05:00 hrs. y concluye a las 00:30 hrs., los sabados horario es de 06:00 a 01:30 hrs., y los domingos y dias er festivos es de 07:00 a 00:30 hrs.

Utilizando las estadísticas de demanda establecidas pueden formularse las graficas llamadas Poligonos de Carga, con las que se puede establecer el número de trenes que deben circular a una hora determinada con el intervalo de tiempo necesario entre ellos.

A partir de estos Poligonos de Carga, se elaboran los diferentes documentos de regulación, los que contienen las horas de salida de terminal de cada tren, así como la frecuencia de los

### CTABLA II.2.2. TRENES EN SERVICIO EN 1987>.

#### T I P O DE DIA

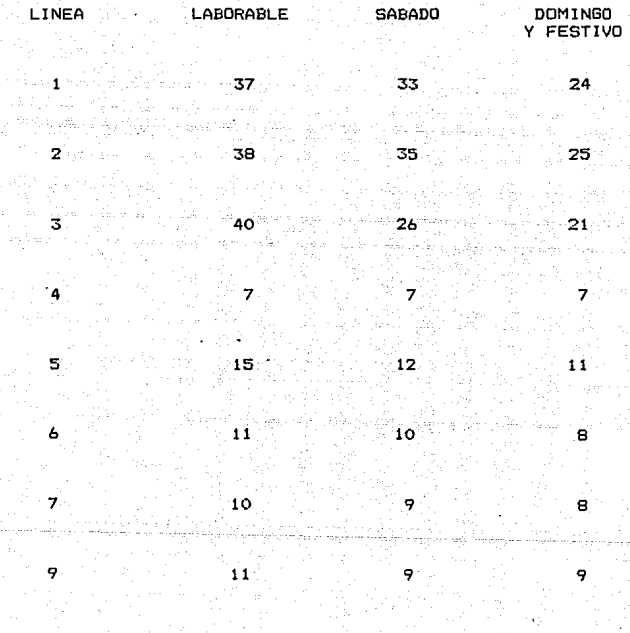

RED  $169$  169 141 169 15

### <TABLAS II.2.3. MARCHA TIPO PRACTICA POR LINEA>.

WW.

alam ka 150

## $L$  IN E A 1 TIEMPOS ACUMULADOS A LA LLEGADA)

1979년 - 1989년<br>전 대학 대학

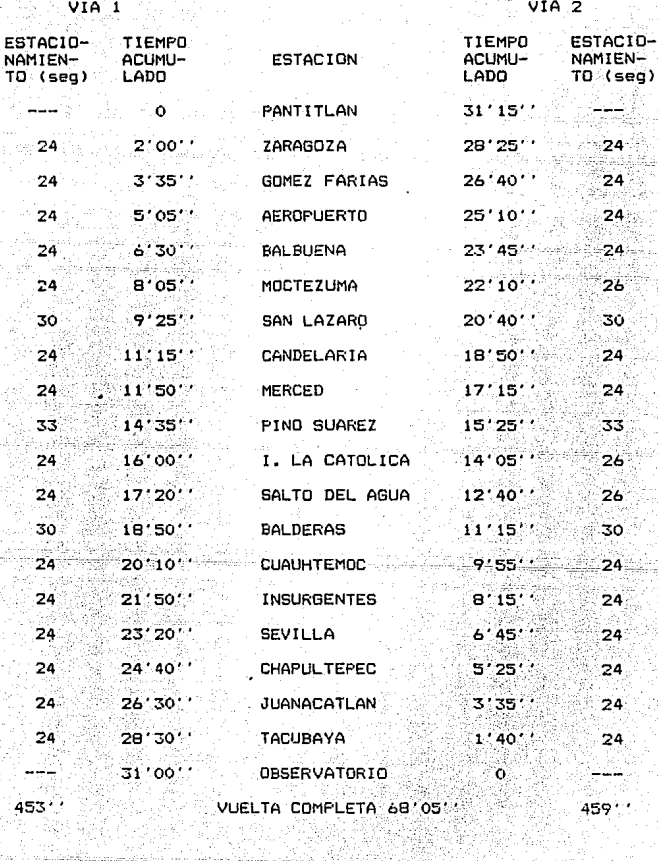

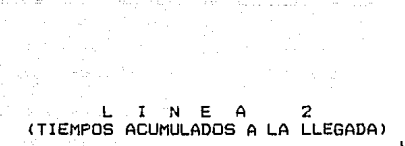

stran yn Alfri<br>Yn gentfil (1975)

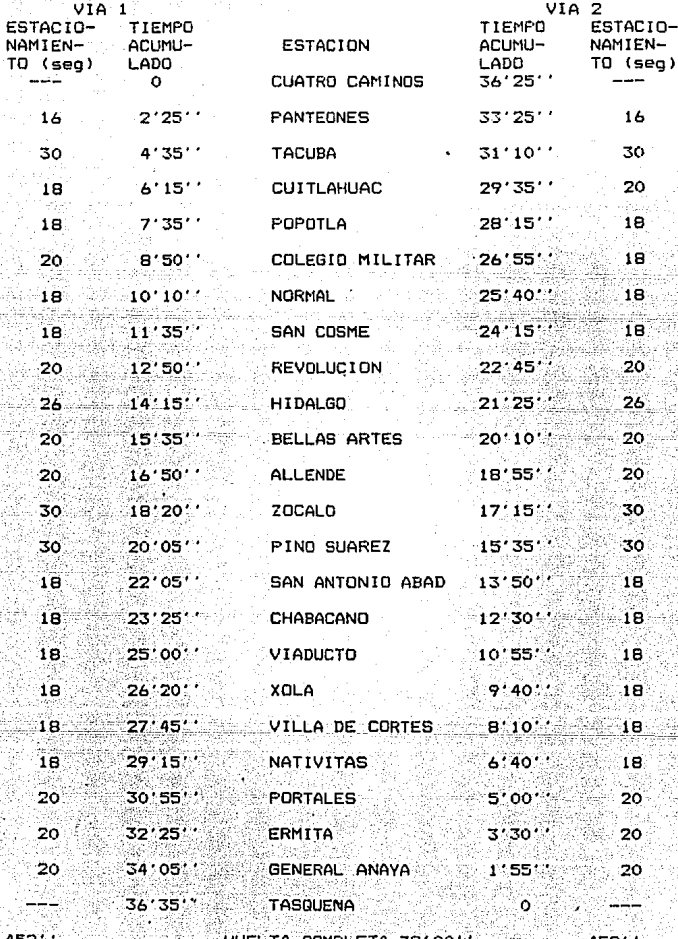

### L I N E A 3 <TIEMPOS ACUMULADOS A LA LLEGADA)

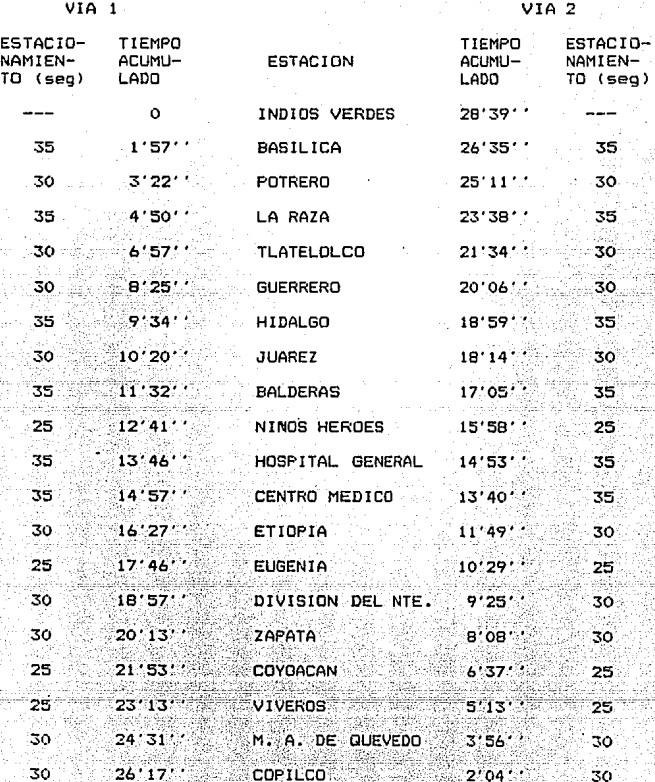

57

 $28'36''$ 

VUELTA COMPLETA 82'00''

**UNIVERSIDAD** 

575

ം

#### I ADOS A LA LLEGADA) **ITIEMPOS ACUMUL**

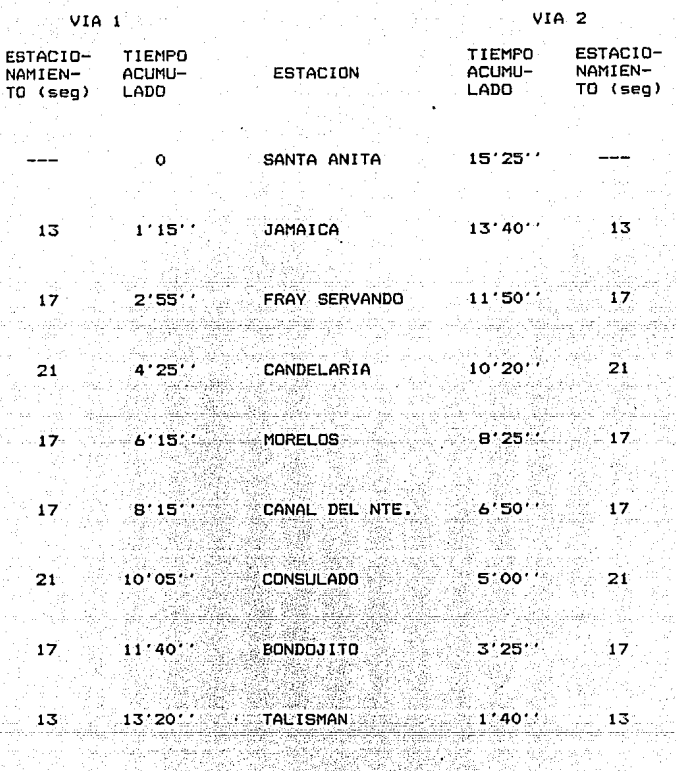

MARTIN CARRERA 35% 15' 52.59 编辑

VUELTA COMPLETA 36 50"  $136$  $13611$ 

## L I N E A 5<br>(TIEMPOS ACUMULADOS A LA LLEGADA)

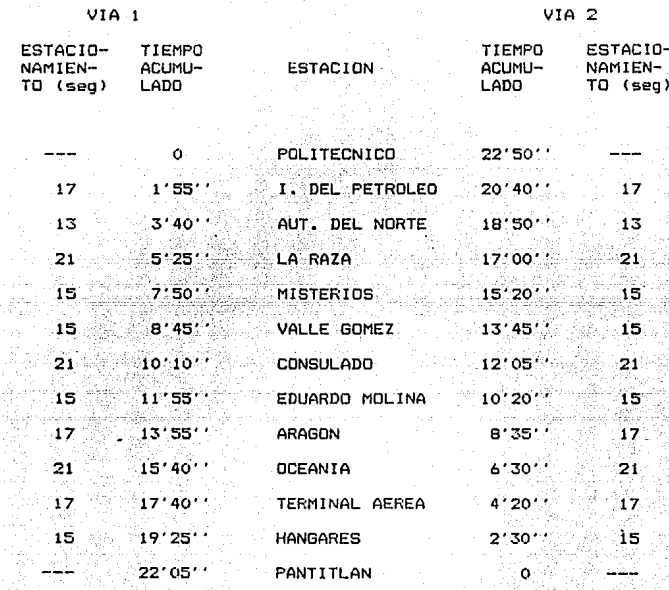

VUELTA COMPLETA 51'10''  $187$  $187.$ 

## **EXAMPLE IN EXAMPLE A**<br>CTIEMPOS ACUMULADOS A LA LLEGADA)

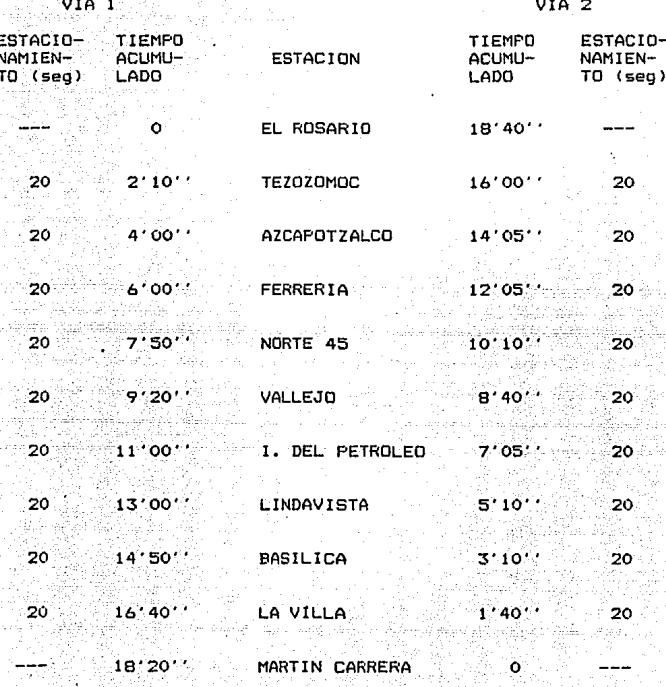

180

VUELTA COMPLETA

 $43:10'$ 

# $(12.3)$   $(11)$   $(12)$   $(12)$   $(12)$   $(12)$   $(12)$   $(12)$   $(12)$   $(12)$   $(12)$   $(12)$   $(12)$   $(12)$   $(12)$   $(12)$   $(12)$   $(12)$   $(12)$   $(12)$   $(12)$   $(12)$   $(12)$   $(12)$   $(12)$   $(12)$   $(12)$   $(12)$   $(12)$   $(12)$   $(12)$   $($

一度 海

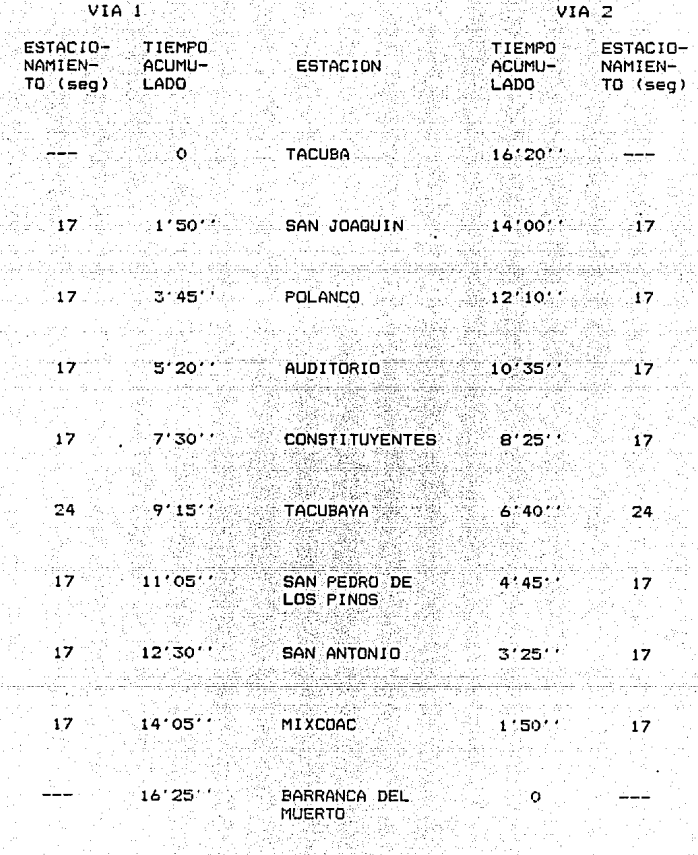

VUELTA COMPLETA 39'05''

ر بار اول

### L I N E A 9 <TIEMPOS ACUMULADOS DE LLEGADA>

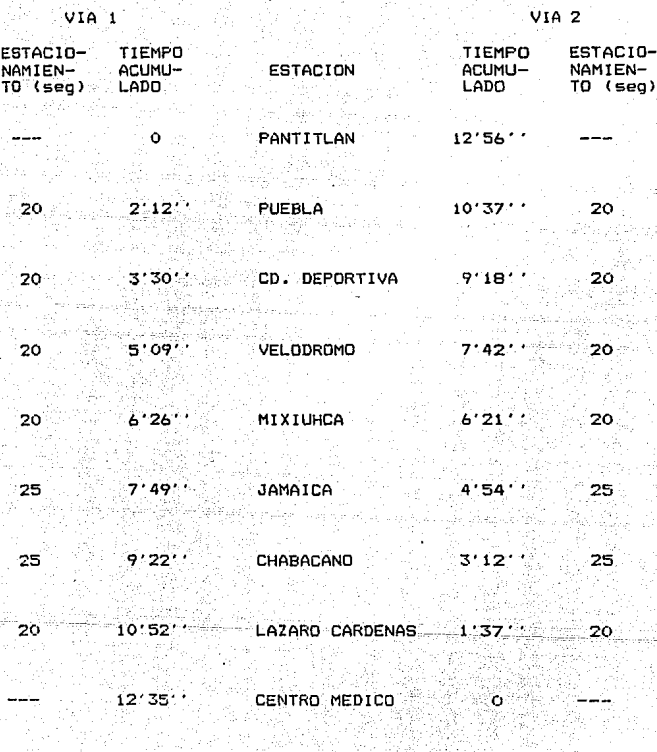

**150'.** VUELTA.COMPLETA 35'55'' **150'.** 

그는 생각의 사람들에 가져요.

mismos.

dada la necesidad Estas gráficas se realizan de aprovechar de la manera más eficiente la capacidad de transporte del Metro, para estar en condiciones de cubrir la demanda. La modificación de las mismas, origina la elaboración de los documentos propios de la regulación de los trenes. En estos documentos se contempla una mayor cantidad de trenes en cada una de las lineas, una disminución en el intervalo entre tren y tren, la realización de las maniobras de cambio de vía en terminales dentro de margenes más amplios y una mayor captación de usuarios para ser transportados dentro de las estaciones de la Red.

(GRAFICAS II.2.3. POLIGONOS DE CARGA).

Sistema de Transporte Colectivo pondera E1  $105$ resultados de su operación y las condiciones prevalecientes a la demanda real mediante estudios estadisticos de las variantes de cada uno de los factores que intervienen. Los indices de operación muestran objetivamente la utilización de los recursos materiales y humanos, e igualmente sirven como base comparativa tanto con otros metros, como con el desarrollo de la propia Red del STC.

> $\sqrt{14BLA}$   $11.2.4.$ **RESUMEN** DE INDICES DE OPERACION DURANTE 1978 - $1987$ ).

La oferta de trenes se relaciona con la demanda de servicio, permitiendo cuantificar la capacidad de transporte diaria para cada línea. Como la afluencia de pasajeros en el

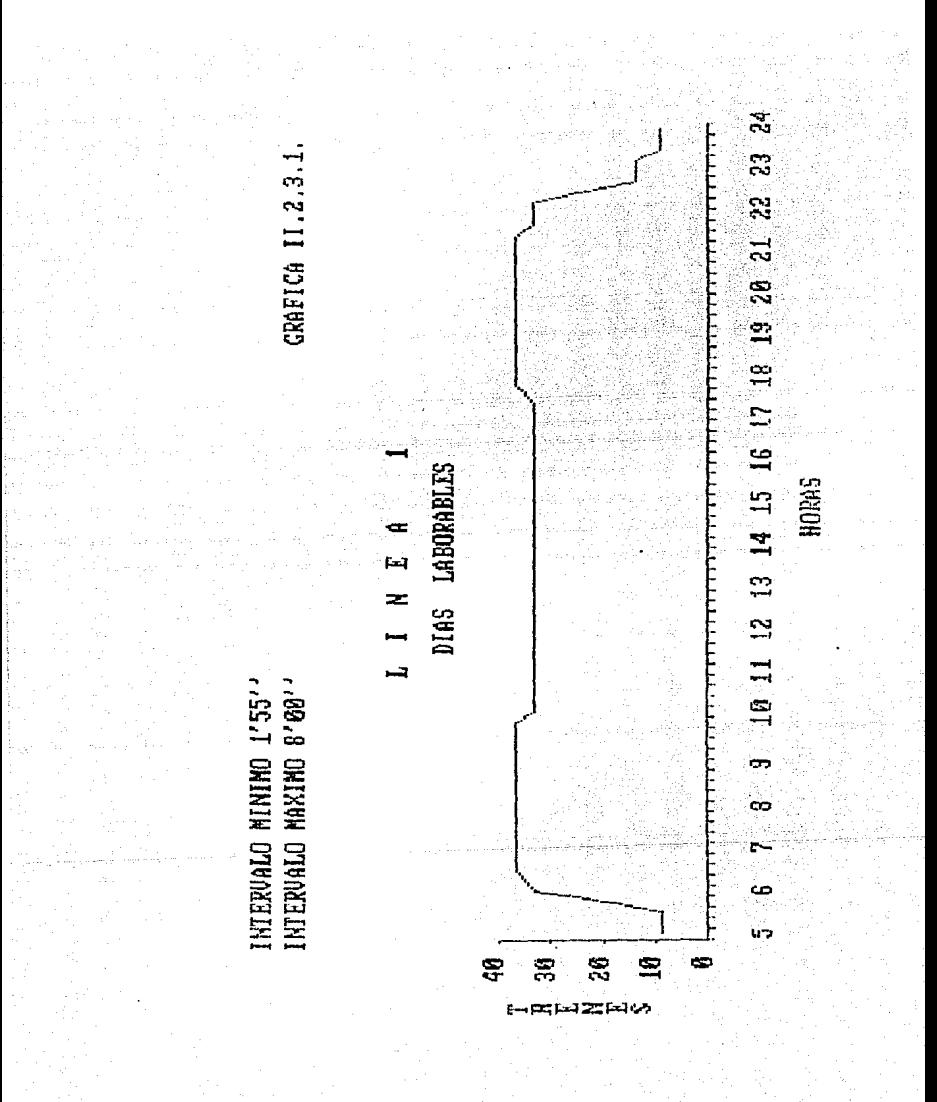

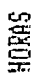

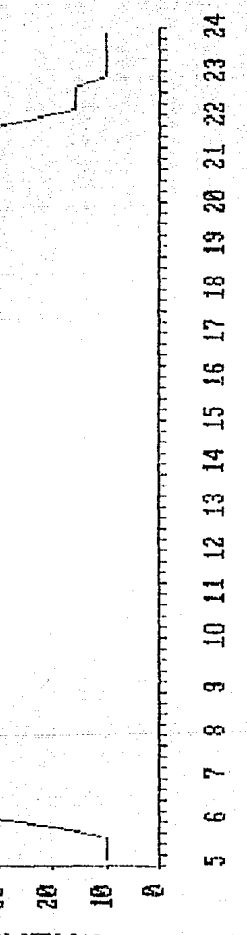

LABORABLES œ **[** z DIAS  $\overline{a}$ 

**HININO 2'18''**<br>MAXIMO 8'00'' **IEXVALO CHILRUALD** 

Š

CRAFICA

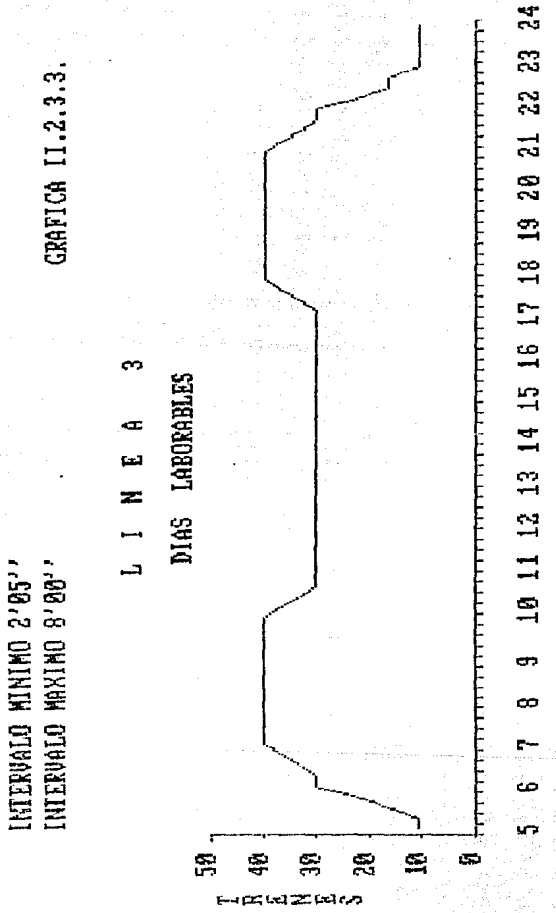

HORAS

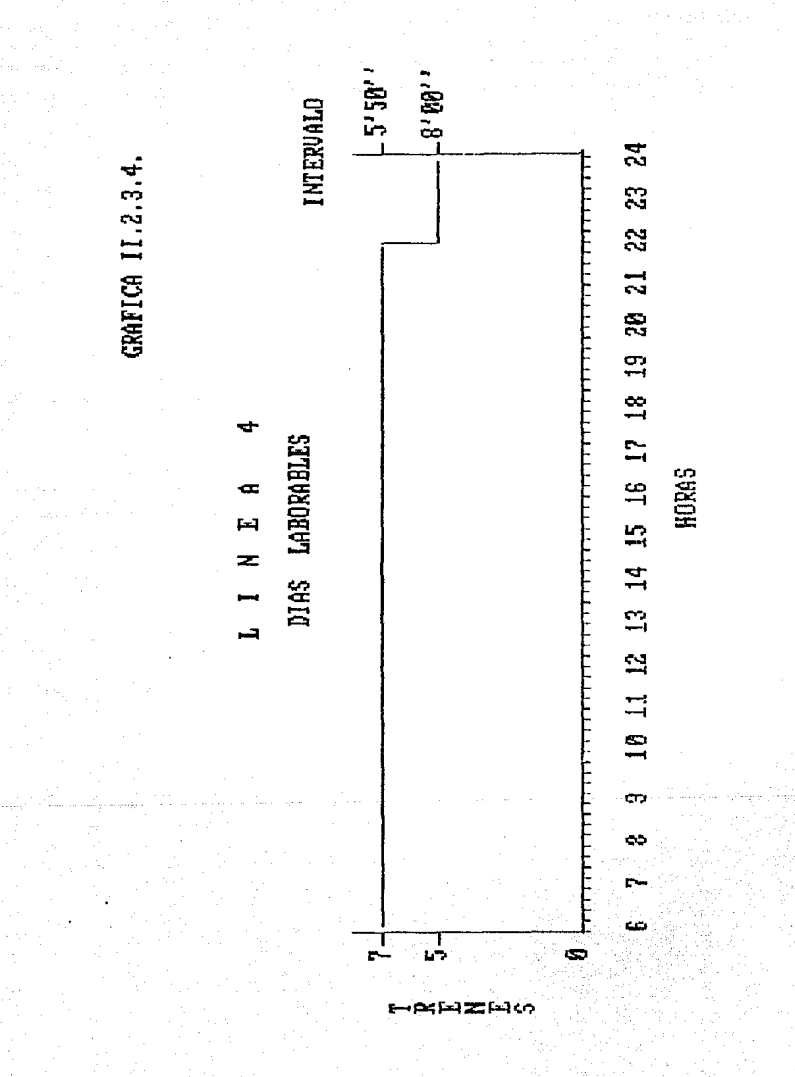

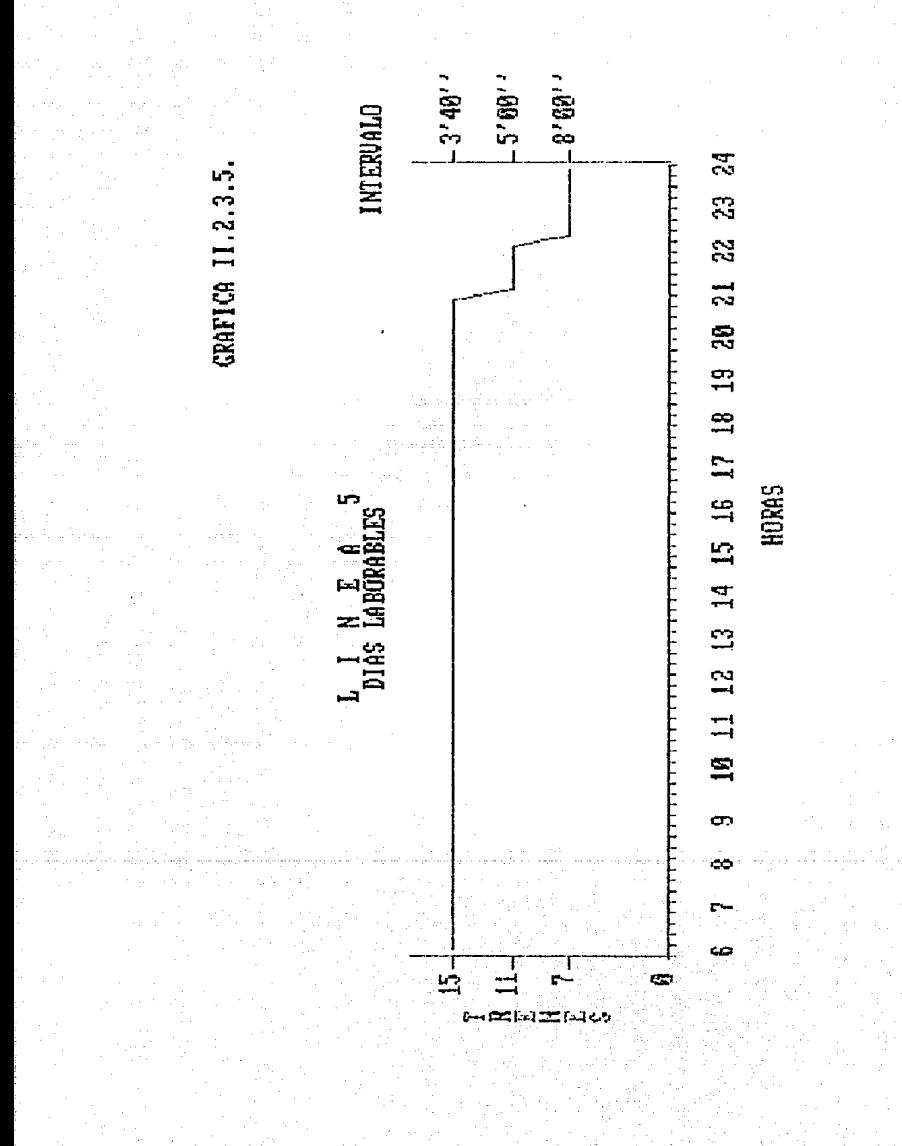

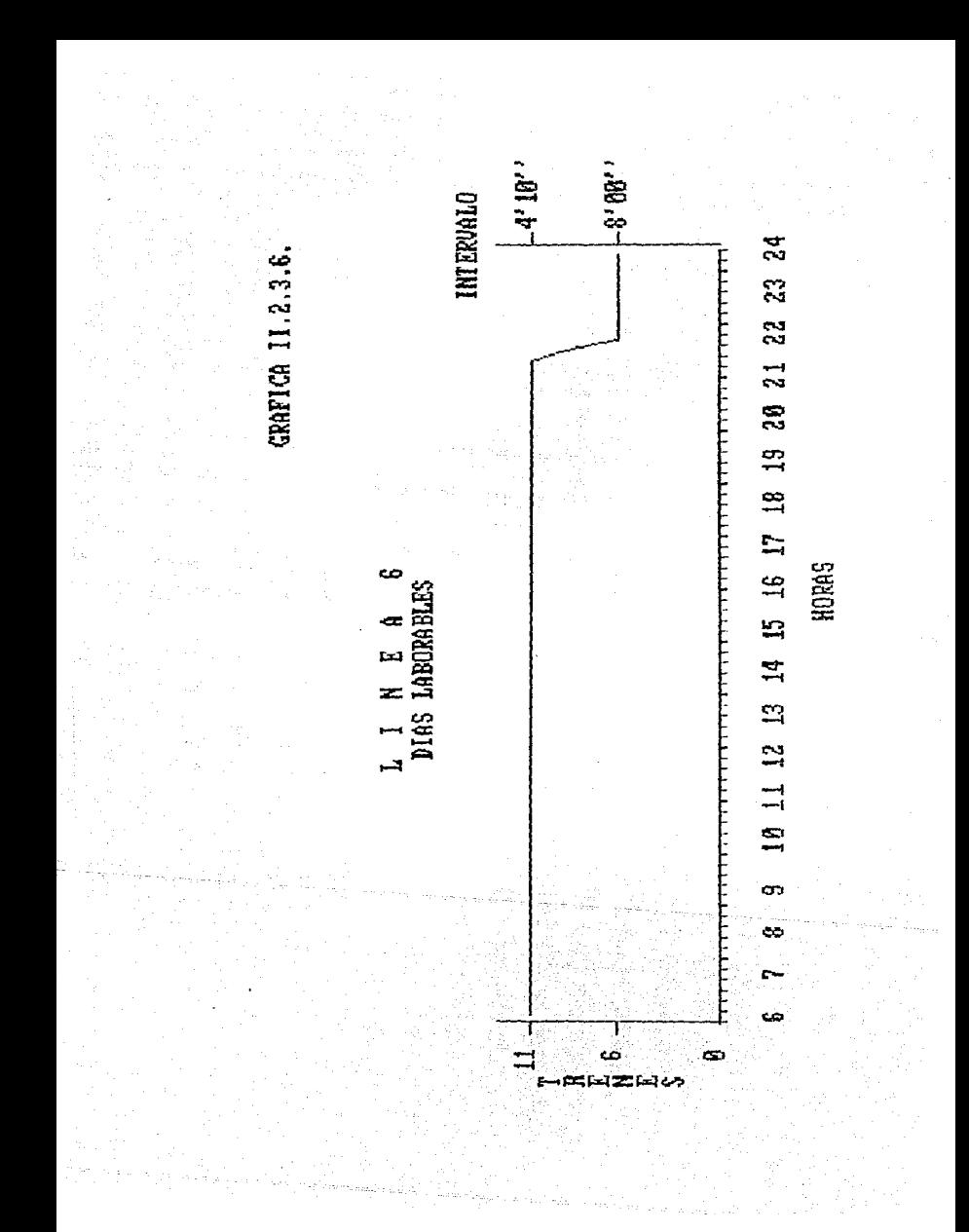

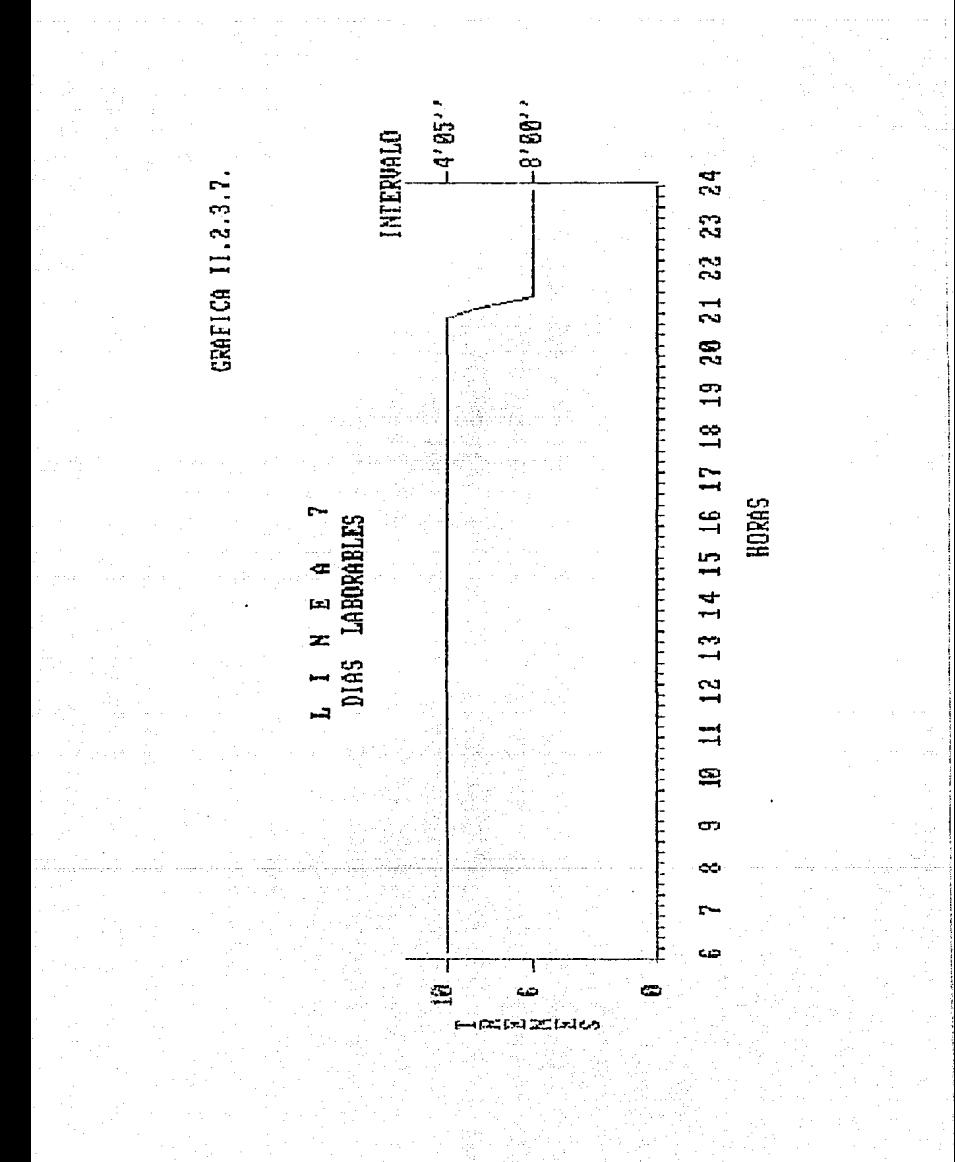

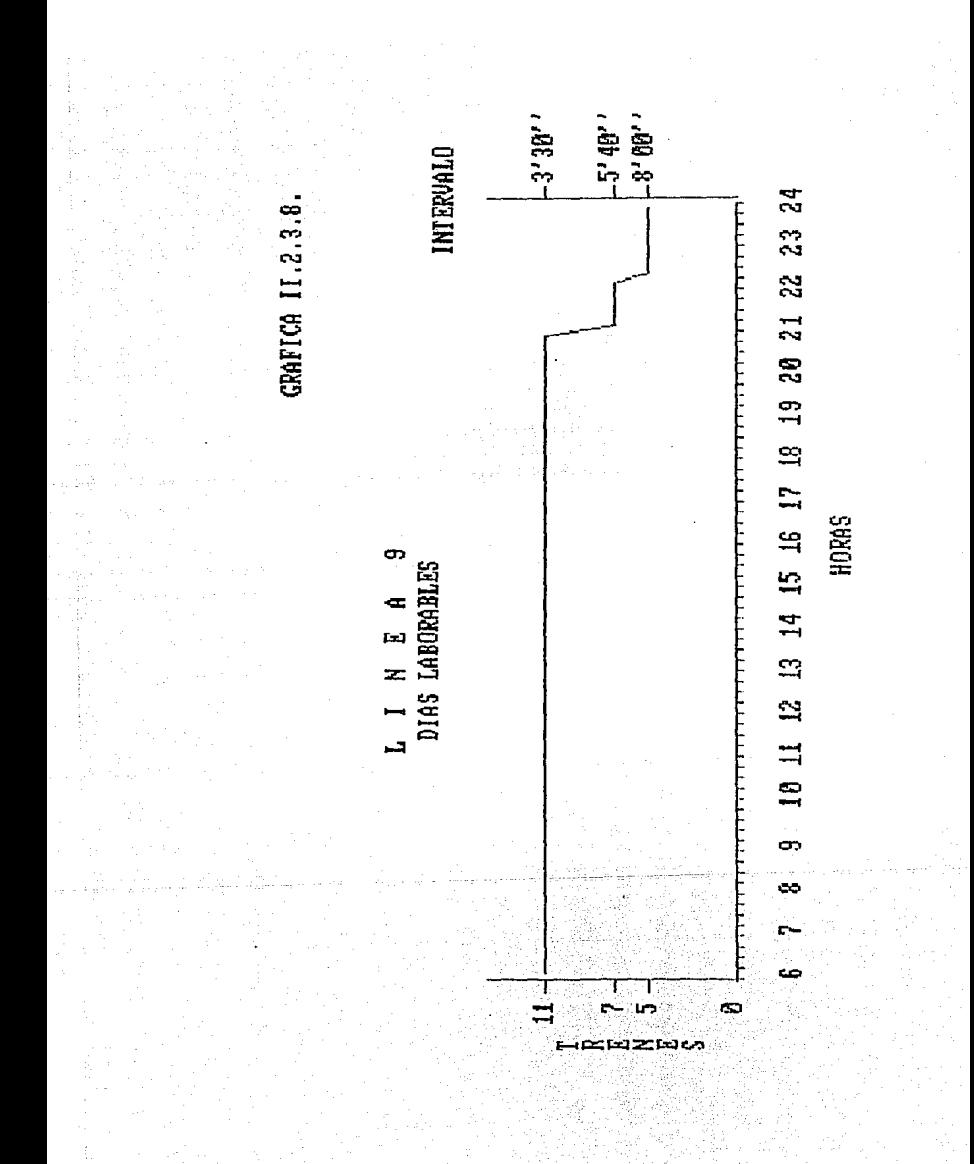

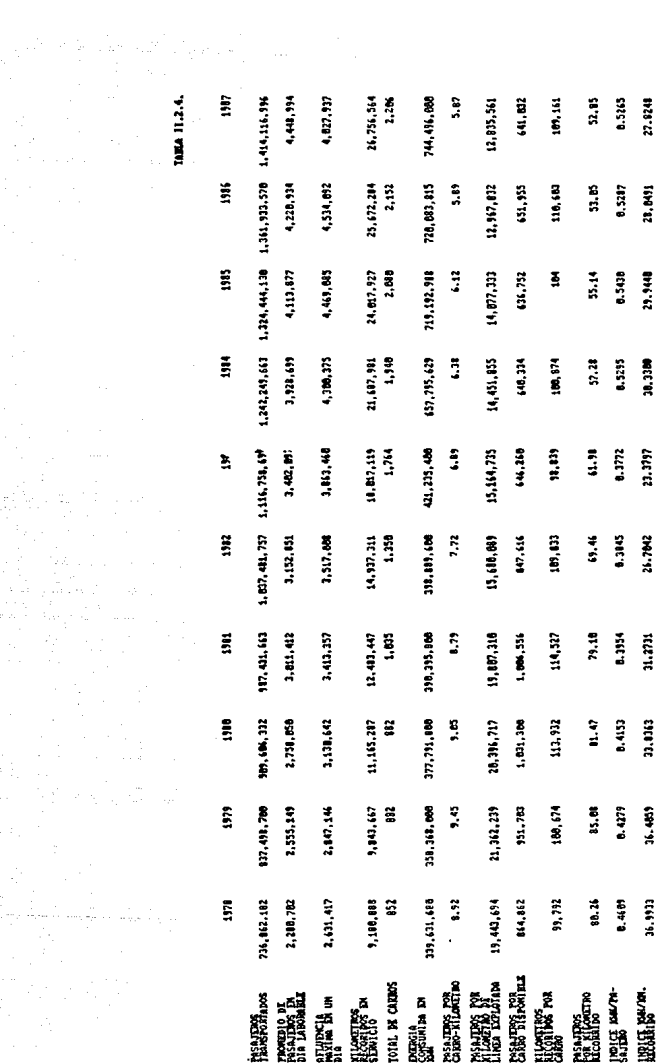

 $\lambda_{\rm{max}}$ 

Metro es variable según el día de la semana, la capacidad ofrecida también fluctúa con el objeto de mantener un uso racional de los equipos.

!TABLA II.2.5. CARACTERISTICAS DEL SERVICIO>.

II.3. ELEMENTOS DE APOYO.

Por medio del equipo de AUDIOMETRO mencionado anteriormente, se brinda un servicio más al público usuario del STC. Desde que comenzó su funcionamiento, ha proporcionado esparcimiento con programas musicales, emitido mensajes de contenido social, impulsado campaNas institucionales para crear conciencia al usuario e incluso transmitido mensajes comerciales.

Actualmente, con la instrumentación de un nuevo sistema de sonorización en toda la Red, AUDIOMETRO funciona como una estación de radio, que proporciona confort, en la medida de la circunstancia; y conciente de que las personas que utilizan $\varepsilon$ el Metro forman un público heterogéneo trata de diversificar el tipo de música a programar durante el periodo de transmisión que abarca de las 06:00 a las 24:00 hrs.

.<br>Al hablar de VIDEDMETRO debe señalarse en primer término que la inversión de este equipo no la realizó el STC, sino que es una concesión otorgada a la empresa particular TVM.  $\cdot \cdot \cdot \cdot \cdot$  .  $\cdot \cdot \cdot \cdot$  .  $\cdot \cdot \cdot$ 

En: una primera etapa han sido instalados monitores de television en 27 estacines de las lineas 1, 2, 3 y 7; y se

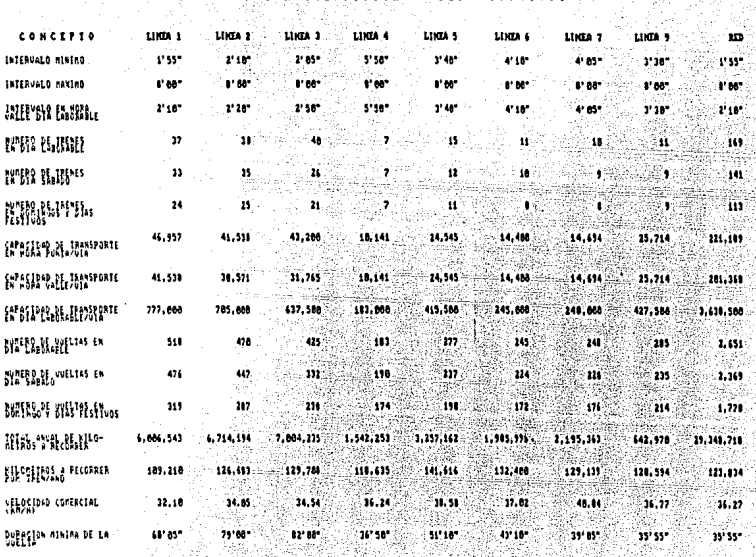

transmite durante 18 horas al d!a. El proyecto se ampliará hasta cubrir toda la Red.

La p\_rogramaci6n de la emisión está dividida *en* tres partes: el primer tercio es para el servicio del Metro, para difundir campañas que creen conciencia y orienten al usuario. El segundo tercio se utiliza para transmitir pequeñas cápsulas culturales y de interés popular. Finalmente el último tercio es tiempo del concesionario donde se emiten comerciales de diversa indole, siempre dentro de los reglamentos internos del Sistema, es decir, la publicidad es seleccionada.

El STC recibe un 487. de los ingresos de la publicidad pagada que se transmite, hecho que ayuda econ6micamente al mismo. VJDEOMETRO proporciona servicio permitiendo dar orientación oportuna y esparcimiento a los usuarios; también instrumenta, debido a la localización de los equipos, algunos mecanismos de seguridad como son, el ayudar a una mejor distribución del público en el anden y que éste no rebase la linea de seguridad.

En lo que respecta al número de TAQUILLAS en operación, se instrumenta un procedimiento mediante el cual se analiza y determina periodicamente-la-apertura o cierre de las mismas. atendiendo a la demanda de usuarios. ,. :,;:·1 - . ' '.~{;·:\~, ;.~t~;-« "'

Brindar: al usuario del Metro una atención oportuna y servicio agil de venta de boletos otorgando un servicio que  $\mathbb{R}$  ; and  $\mathbb{R}$  is a set  $\mathbb{R}$  ,  $\mathbb{R}$ observe - una continua adecuación en la distribución de personal. ajustándolo a los requerimientos de la operación. fue una

30-

condicionante que permitió que por cada taquillera el Metro transportase durante el año a un millón de usuarios.

La implantación de una nueva tarifa y el empleo del abono de transporte fueron hechos que acordes con la situación financiera del ODF, conllevaren el cambio de la politica tarifaria, que buscando no afectar la economia familiar de las clases populares, sanease las finanzas públicas del sector. Hecho que implicó un cambio de trascendental importancia en la historia del Metro y que esmeró la atención al público en TAQUILLAS. La disposición adoptada implicó que el STC haya disertado y aplicado a partir del 10. de agosto de 1986, un conjunto de acciones orientadas a adecuar los equipos asociados a esta implantación y la capacitación del personal vinculado a la misma.

En materia de adecuación de torniquetes fue necesario acondicionar 235 para recibir el boleto tipo abono, asi como determinar las especificaciones técnicas de éste.

El comportamineto en el uso del abono de transporte contra el boleto uní-viaje fue incrementándose en su empleo,  $e$ stabilizándose al finalizar $e$ el aNo de 1987 en aproximadamente. el 22.5%.

> ·.(GRAFICA>IL3.1. PASAJEROS QUE EMPLEARON ABONO>.  $-1.79 \pm 0.79 \pm 0.79$  ,  $-1.79 \pm 0.79$  ,  $-1.79 \pm 0.79$  ,  $-1.79 \pm 0.79$  ,  $-1.79 \pm 0.79$  ,  $-1.79 \pm 0.79$  ,  $-1.79 \pm 0.79$  ,  $-1.79 \pm 0.79$  ,  $-1.79 \pm 0.79$  ,  $-1.79 \pm 0.79$  ,  $-1.79 \pm 0.79$  ,  $-1.79 \pm 0.79$  ,  $-1.79 \pm 0$

 $\sim$   $\sim$   $\sim$   $\sim$ 

El funcionamiento de los PARADEROS de autobuses urbanos  $y~$  suburbanos, transportes electricos  $y$  taxis colectivos con itinerario fijo, esta ligado con la operación de las estaciones del Metro como zona de transbordo seguro y eficiente, que beneficia diariamente en promedio à cerca de 1.7 millones de

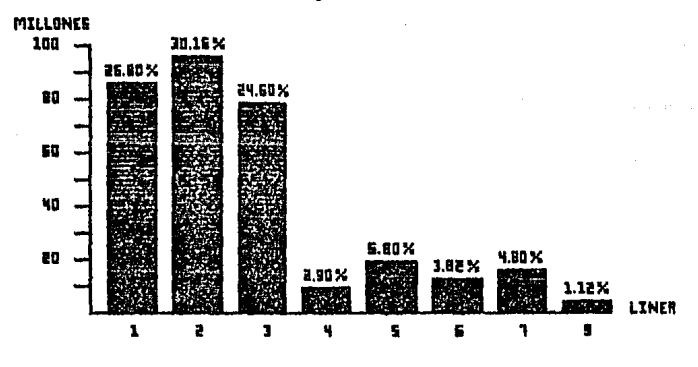

PASAJEROS QUE EMPLEARON ABONO

GRAFICA 11.3.1.

usuarios, presentándose una afluencia diaria promedio de 26~400 vehiculos y operándose 145 rutas.

Durante 1986 la Coordinación General de Transporte <sup>Y</sup> la Comisión de Vialidad y Transporte Urbano entregaron al Organismo para su administración 7 paraderos más, que sumados a los que ya se manejaban hacen un total de 15, integrándose asi un total de 280,000 metros cuadrados.

En lo.que se refiere a la Orientación e Información de los usuarios, el DEPARTAMENTO DE RELACIONES PUBLICAS del STC, realiza actividades especificas para lograr este objetivo.

En primer término, atiende las solicitudes de información sobre las diferentes opciones para transportarse dentro dei Métro, y proporciona planos con la Red del miñmo. A través de los Módulos de Orientación e Información ubicados en las estaciones de correspondencia, se reciben sugerencias que son canalizadas a las dependencias respectivas del propio Organismo para su estudio y posible aplicación.

Se pretende constantemente que la operación del STC se realice con un alto grado de seguridad para sus instalaciones, equipos y servicio, enfocando la VIGILANCIA principalmente a la prevención, protección, atención y orientación al usuario.

Los sistemas de VIGILANCIA del Organismo se están r- ·, ''' dotando de recursos más modernos para mejorar su función y estrechar la coordinación con las autoridades de la ciudad.

Los cuerpos de policia representan por su distribución <sup>y</sup>número de elementos. la primera instancia para conocer los

sucesos que se dan dentro del Metro y para reportar los hechos al Servicio Central de Vioilancia de este Organismo, el cual es el responsable de la coordinación integral para la atención de los incidentes que se presentan.

La VIGILANCIA que se ejerce constantemente en la revisión de instalaciones y en la detección de danos provocados por comportamientos del usuario o por desgaste usual, generan reportes que activan trabajos de mantenimiento protegiendo de esta forma el patrimonio del Sistema. Es preocupación constante que el cuerpo de VIGILANCIA cumpla con su función, sin embargo, cuando alguna persona altera el orden, el servicio de VIGILANCIA recurre a los abogados con que cuenta el Sistema, quienes se encargan de reclamar los daños o proceder conforme a la Ley.

Durante el año de 1987, se realizaron diversas acciones encaminadas a implantar un sistema integral de VIGILANCIA, estableciendose un estrecho vinculo de coordinación entre los elementos del Sistema y los servicios contratados de VIGILANCIA.

Reflejo de las tareas emprendidas en materia de VIGILANCIA, ha sido el creciente control de vendedores ambulantes en estaciones y trenes, lograndose disminuir en una proporción importante esta problemática dentro de las instalaciones del Metro, cuestión que se entiende es un problema social que rebasa al Organismo, pero es indispensable su control dentro de las posibilidades del Metro.
## CAPITULO III DIAGNOSTICO SOBRE EL COMPORTAMIENTO DE LOS USUARIOS EN ESTACIONES Y TRENES DEL METRO.

III. DIAGNOSTICO SOBRE EL COMPORTAMIENTO DE LOS USUARIOS EN ESTACIONES Y TRENES DEL METRO,

Tomando en cuenta que con la investigación realizada en los capitulos anteriores se ha alcanzado un conocimiento general del Sistema, asi como de su operación, en esta parte de nuestro  $e$ studio expondremos un analisis del comportamiento de los usuarios dentro de estaciones y trenes del Metro.

En base a este análisis sera posible diagnosticar: los *-.,:* ,:c.\_ : diferentes problemas que en relación con los usuarios, afectan el servicio que proporciona el STC, de esta manera - podran ser tipificados en rubros generales para plantear posibles soluciones a los mismos mediante la aplicación de técnicas específicas de Ingenierla Industrial.

Uno de los elementos que nos sirvió de ayuda para realizar este análisis fue la sección de Comportamiento y Control de Afluencia que proporcionò apoyo técnico a la operacion. mediante la elaboración y planteamiento de diversos estudios que , . '·; \_· --:·-,- :~ .. -: ::\'.~:.- .\_ .. :>:: presentan medidas preventivas y correctivas que al instrumentarse  $$ por las areas operativas conllevan al mejoramiento del servicio que se brinda al público usuario.

Una de sus actividades primordiales se encuentra en la medición de la operación en la red de transporte, así como el diseño de acciones alusivas a procedimientos operativos, desempeno del personal y comportamiento del usuario.

Lo anterior se cumple con la realización de diversos estudios, en sus aspectos de proceso de información y el análisis

de datos, para ofrecer un diagnostico y sugerencias de medidas preventivas y correctivas.

lining ka mangkulongkun kaga bil

Algunos documentos que nos fueron de utilidad son: 1.- El anàlisis del Perfil de Operación de la Red del Metro y de cada una de las lineas. Este se realiza a partir del seguimiento diario de los principales paràmetros de la operación: afluencia, vueltas realizadas, número de incidentes, valor de las interrupciones del servicio y retardos acumulados; obtenidos del informe diario de operación.

Este informe se compara con el del año anterior; con representaciones graficas e interpretaciones escritas. De la revisión de información se detectan las desviaciones en la operaciOn diaria y mensual a ~in de instrumentar acciones correctivas.

A partir-del resumen de Perfil de Operación, donde se hace un anAlisis comparativo de los valores de operación de la red, registrados durante 1986 contra los de 1985, encontrando que solo son 204 dlas laborables analizados en 1985.

De los paràmetros que establece el informe los más representativos para nuestro estudio son:

#### $-$  Afluencia.

 $Valores$  mavores a  $4'298.828$  en 1986 - 39%. Valores entre .: 3'870,361 y 4'298,828 en 1986 - 56%. .<br>Valores inferiores a ~ 3'870,361 en 1986 - 5X.<br>.

35.

- Cantidad de eventos que perturbaron la circulación (incidentes).

Mayores a 68 39 % Entre  $41 \vee 68 - 8$ **58 %** Menores de 41  $-3x$ 

Los valores establecidos de afluencia, nos permiten conocer la cantidad promedio de usuarios que se maneja en la red. Estos valores pueden especificarse por llnea y por estación. Estos valores se utilizaran dentro de los algoritmos o tecnicas que posteriormente propondremos.

El número de incidentes podrà utilizarse como un paràmetro de medición indirecta de la eficiencia del servicio pen la red, es decir, existe una correlación entre estos dos indicadores.

2.- El informe de incidentes con usuarios, dentro del programa de analisis de opinión publica y actitudes hacia el servicio, llevado a cabo a partir del anexo II del informe diario de operación, clasificando los incidentes con usuarios por linea y estación, edad y sexo de los usuarios involucrados, así como dla y hora, ademas de dar una tipificación de los incidentes más frecuentes.

Este informe se elabora a traves de datos recibidos diariamente permitiendo llevar una estadistica importante de lo que afecta a los usuarios, así como sus caracteristicas.

Del resumen de incidentes con usuarios de 1986 es posible conocer los tipos de incidentes más frecuentes:

- Total de incidentes 5600
- Usuarios remitidos a la delegación por agresión e insultos  $32.7$
- Recolección de boletos por falta manual de torniquetes 28 %
- Usuarios atendidos por enfermedad o accidente con requerimiento de servicio de ambulancia 23 %
- Usuarios atendidos en áreas de la estación con necesidad de primeros auxilios, retirandose por sus propios medios  $16<sub>2</sub>$
- Otros incidentes ( recuperacion de objetos caidos a vias entregados a su dueño en estación, recuperación de objetos caidos a vlas remitidos a objetos extraviados, fallecimientos, partos, etc.  $1 \times$

información adicional de este informe es La la siquiente:

- Dia y hora en que ocurrió la mayor cantidad de incidentes con los usuarios.

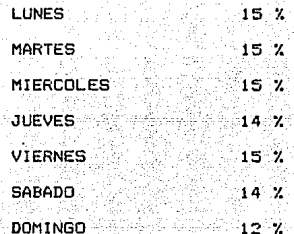

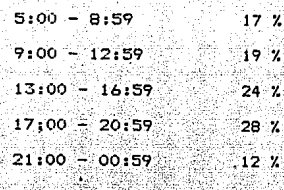

 $\label{eq:1} \mathcal{L}(\mathcal{L}^{(1)}(\mathcal{C}))=\mathcal{L}(\mathcal{L}_{\mathcal{L}}^{(1)}(\mathcal{C}))\mathcal{L}^{(1)}(\mathcal{C})=\mathcal{L}(\mathcal{L}^{(1)}(\mathcal{C}))$ 

- Lineas y estaciones con mayor número de incidentes y/o accidentes. S.

i yönd

أذها ليرتجد

12.4

mar is della

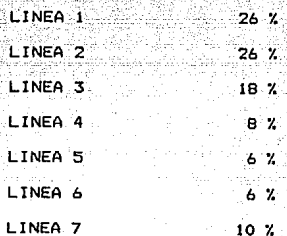

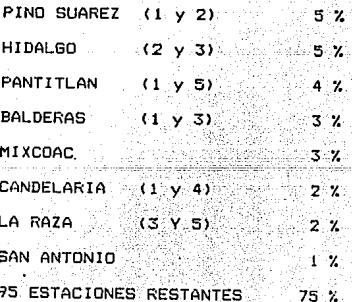

- Relación de edad y sexo de los usuarios involucrados en los incidentes.

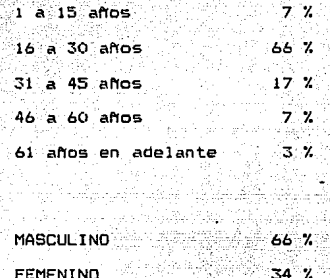

Estos datos nos serviran para localizar en que area ocurren dichos incidentes, el tipo de naturaleza del mismo y por quien son cometidos, así como el dia y la hora en que suceden.

 $3 - F1$ informe del anàlisis de las carreras de  $105$ tranes y de los tiempos de estacionamiento superiores a tres minutos nos presenta a partir de una muestra en la lectura de las cintas de cronotaquigrafos (\*) de los trenes de las lineas 1, 2  $y$  3 un indice del cumplimiento de los tiempos de recorrido  $\ddot{y}$ desviaciones de los mismos. Elaborando a partir de este una estadistica.

Dicho informe se utiliza principalmente en  $1a$ planeación operativa del futuro.

(\*) Registrador de diferentes parametros tales como: tiempo,  $velocidad,$  modo de conducción, apertura de puertas y aplicación de los frenados de urgencia.

Con este informe, dado que podemos conocer las desviaciones del cumplimiento de los tiempos de recorrido podemos darnos cuenta de en que linea el servicio resulta menos predecible para el usuario, es decir que el usuario llegue a tiempo a su destino.

4.- La atención y anAlisis de las cédulas de quejas y sugerencias de usuarios referentes a los servicios prestados por la Gerencia de Estaciones y Transportes, a efecto de llevar una estadlstica de estas; incluye un perfil del usuario por sexo y edad.

La informaciOn recibida se acumula y se realiza un informe, concluyendo con una relación de los temas sugeridos màs importantes para las campañas.

Por medio de las quejas y sugerencias que se reciben. este informe muestra la opinibn que tiene el usuario sobre el sistema. De esta manera, podemos darnos cuenta de lo que le afecta en relación al servicio prestado y de esta forma podemos encontrar la manera de corregirla.

Resumen del Estudio de las Quejas Y.Sugerencias.

( Remitidas a la Gerencia de Estaciones y Transportes )

- Total de cedulas recibidas Quejas Sugerencias 32  $11 - (35 \t2)$ 21  $(65, 7)$ 

- Temas alusivos a quejas.

( Caracter impredecible del servicio )

Retardos

Estacionamiento prolongado en estaciones e interestaciones

( Relación Institucional - Información al Usuario ).

A

 $\overline{z}$ 

o

Ť.

2

 $\mathbf{1}$ 

Volumen audio-metro

Monitores

Temas alusivos a sugerencias.

( Caracter del servicio )

Aumentar trenes en horas punta Ampliar horario de servicio

Ampliar tiempos de estacionamiento en horas punta

( Relación Institucional )

Campañas para crear conciencia  $14$ Otros temas ż

Perfil del usuario -

Puede verse que se recibieron màs superencias que quejas y las edades de las personas que las aportaron fluctuan entre los 26 y los 58 años. El 63 % de las cedulas fueron hechas por hombres, de las cuales el 25 % corresponde a quejas y el 38 % a sugerencias. Por otra parte el 37 % de cédulas restantes fueron presentadas por mujeres y de estas el 9 % fueron quejas y el 28 % superencias.

41.

5.- El informe del anàlisis de prensa se realiza a partir de la sintesis informativa que elabora el Departamento de Relaciones Publicas y tiene por objeto el llevar una estadistica acerca de cual es el periodico, periodista, revista o columna que alude màs al STC, asi como determinar la tendencia positiva, neutral o negativa de estos.

Este documento además de proporcionarnos un. conneimiento general de la información difundida referente al Metro, nos manifiesta la opinión sobre el servicio y de esta manera es posible mejorarlo.

Las notas publicadas se clasifican en base a tres temas generales, que son los siguientes:

- a) El Metro y su entorno: que incluye lo referente a: boleto, ampliaciones, subsidios, costo del aportaciones al desarrollo urbano. la vialidad y la ecologia, eventos internacionales, proyectos no realizados y actividades socioculturales.
- b) Servicio y atención al usuario: conteniendo: circulación de trenes, mantenimiento, vigilancia, seguridad, aseo, demanda de transporte, incidentes, vendedores ambulantes en el interior de las estaciones, comodidad, información y trato a los pasajeros.

c) STC y sus recursos humanos; abarcando: relaciones entre el Organismo y sus trabajadores y comentarios acerca de los funcionarios de la empresa o el sindicato.

 $42<sup>°</sup>$ 

E1 tema màs importante para nuestro estudio es el que menciona el servicio y atención al usuario y este es un medio adicional para conocer la opinion general del publico.

도 <u>사</u>수 있는 것 같아요~^^;;;

Resumen del análisis de prensa. (Total de inserciones analizadas 2242))

Tendencia Positiva.

, jos dielus med

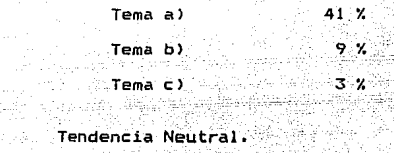

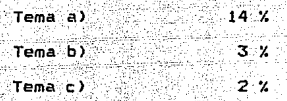

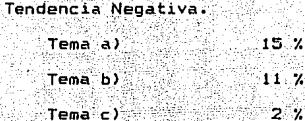

Puede observarse que es más alta la tendencia negativa en las notas en lo que se refiere al tema de interes y esto puede ser un indicador importante en la condición real del servicio y la atención que se brinda al usuario.

6. La realización de campañas para crear conciencia e imagen institucional, tanto en el publico usuario como en el personal del STC tiene una periodicidad que procura ester de acuerdo a una calendarizaciOn ya establecida para cada uno de los mensajes que se quieren transmitir y cuyo contenido corresponde a las necesidades y lineamientos del Organismo.

7.- El llevar a cabo investigaciones sobre el punto de vista del usuario acerca del servicio ofrecido por el STC, es uno de los medios más importantes para conocer la concepción real que estos tienen del Organismo.

A este respecto se realizo en Noviembre.de l9B6, una encuesta a 770 usuarios, de la cual se obtuvo el siguiente resumen: 물부터 오늘에는 *부리를 내고* 보고 있다.

> Resumen de la investigación aplicada a los usuarios. (De Julio a Noviembre de 1986)

-Distribución por edades, ocupación y sexo

- EDAD

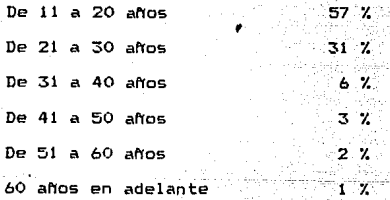

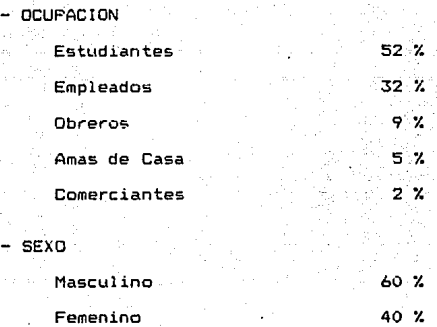

Las opiniones obtenidas en el estudio, pudieron clasificarse de la siguiente manera:

- Descontento por ser objeto de empujones.

- Agresión verbal y flsica.

- Constantes retrasos.

- Falta de cortesia, consideración a los niños ancianos, falta de cuidados de los padres hacia sus hijos.

- Abuso de autoridad.

- Inconformidad por los vendedores ambulantes,  $\mathrm{N}$ limosneros, cantantes, personas en estado de ebriedad.

- Inconformidad al viajar por falta de una distribución adeCuada en los'carros.

 $-$  Falta de dispositivos de seguridad que eviten los robos déf'tro de las' instalac:iónes.

- AgresiOn seXuaJ.

- Haber observado actos destructivos por los mismos usuarios del Metro.

# CAPITULO IV TECNICAS DE INGENIERIA INDUSTRIAL SUSCEPTIBLES DE APLICACION.

IV. TECNICAS DE INGENIERIA INDUSTRIAL SUSCEPTIBLES DE APLICACION.

IV. l. INTRODUCCION.

Este capitulo muestra la aplicación de las técnicas de lngenierla Industrial a los problemas que ya han sido tipificados mediante el diagnostico realizado en el STC.

Básicamente se encontraron dos tipos de problemas:

- DosificaciOn de usuarios.

- Canalización de usuarios.

La falta de una dosificación correcta ocasiona diversas molestias al pasajero, tales como demoras, sobrecupo, aglomeraciones, etc. .

Para la solución de este problema se proponen las siguientes técnicas:

- Lineas de espera.
- Modelo de nivel de aceptación.

 $\sim$ 

- Algoritmo de transporte.
- Red de flujo mAximo.
- Problema de transbordo.
- Balanceo de recursos.
- Inventarios.

Otro problema que sé presenta con cierta frecuencía es la canalización de usuarios.

 $\mathcal{N}$ 

Este se refiere principalmente a los recorridos que efectúa el usuario dentro de las estaciones, tanto de transbordo como terminales e intermedias.

Se suqieren para llevar a cabo la correcta canalización de los usuarios las siguientes tecnicas:

لوريوفها الاست

- Ruta más corta.
- Distribución de planta.
- Ingenierla de mètodos.

Estamos conscientes de que existen multiples técnicas de Ingenierla Industrial, sin embargo en este estudio unicamente hemos descrito la aplicación de aquellas que consideramos las más idòneas.

Cabe mencionar que a pesar de que tanto la canalización como la dosificación de usuarios, constituyen dos de los. problemas màs importantes que se presentan en el STC, en relación. con los usuarios, no son los únicos, también fueron encontrados otra clase de problemas tales como la orientación de usuarios (falta de letreros y señales suficientes, etc.), servicio en taquillas, entre otros.

Es importante aclarar que aunque no ignoramos la existencia de las diversas deficiencias, nos hemos avocado principalmente a resolver los problemas de canalización y dosificación de usuarlos, debido a que además de ser de los problemas que mas afectan al sistema, también son los aspectos que se encuentran dentro de los objetivos que se han fijado para este trabajo.

IV.2. LINEAS DE ESPERA.

Una situación de espera básicamente se caracteriza por un flujo de clientes que llegan a una o más instalaciones de servicio. Al llegar a la instalación se le puede dar servicio al cliente inmediatamente, o bien, puede tener que esperar a que esté disponible la instalación.

Tales instalaciones de servicio son diflciles de programar "optimamente" debido a la presencia del elemento aleatorio en modelos de servicio y de llegada. Por consiguiente ha evolucionado una teoria matematica de tal manera que proporciona medios para analizar tales situaciones; esta es la teorla de colas o lineas de espera, la cual nos describe modelos de llegadas y/o salida (servicio) por las distribuciones apropiadas de probabilidad. Esta tecnica involucra los siguientes paràmetros y variables:

<sup>n</sup>= Número de clientes en el sístema.

- pn = Probabilidad de estado estable (del comportamiento del sistema es independiente del tiempo) de exactamente n clientes en el sistema.
	- $\lambda$  = Tasa media de llegadas (número de clientes que llegan por unidad de tiempo).
- V = Tasá media de servicio por servidor ocupado (número de clientes servidos por unidad de tiempo).
- e = NUmero de servidores en paralelo.
- $P = \frac{\lambda}{u}$  = Intensidad de trafico.
- $P / c = Factor$  de Lutilización para cinstalaciones en servicio.

Ws = Tiempo promedio de espera por cliente en el sistema. Wq = Tiempo promedio de espera por cliente en la cola. Ls NUmero esperado de clientes en el sistema. Lq Número esperado de clientes en la cola.

La forma de calcular los valores de Ws, Wq, Ls y Lq dependera del tipo de sistema, condiciones de ! legada, safida y disciplina del servicio.

Básicamente esta técnica puede ser aplicada para, tres finalidades dentro del STC: mejor servicio en taguillas. dosificación de usuarios en torniquetes y dosificación de usuarios en los andenes.

al Taquillas.

Utilizando esta tecnica podemos conocer el número Optimo de servidores

Para empezar, el sistema a estudiar considerarà desde el momento en que el usuario se forma en la cola, hasta que salga de la taquilla.

El modelo que emplearemos para la solución de este problema tomara en cuenta que las llegadas de los usuarios y el tiempo que dura el servicio coresponden a distribuciones Poisson y exponencial respectivamente. Ademas el numero maximo de clientes permitidos en el sistema, seran teoricamente infinitos.

Para este caso en particular tenemos que:

$$
Lq = \frac{c \rho}{(c - \rho)^{3/2}} \times pc
$$

\* El numero esperado de clientes en la cola es igual al cociente del numero de taquilleras por la intensidad de trafico de clientes, entre el cuadrado de la diferencia de los mismos. todo esto multiplicado por la probabilidad de que existan c clientes en el sistema. \*

### $Ls = La + P$

\* Ei nCtmero esperado de clientes en el· sistema es igual a los clientes que estAn en la cola mas la intensidad de tràfico de clientes (clientes que llegan / clientes atendidos ). \*

## $Wq = La / \lambda$

\* El tiempo promedio que espera un cliente en la cola es igual al número de clientes en la cola entre el nùmero de clientes que llegan por unidad de tiempo. \*

#### $Ws = Wq + 1/u$

 $*$  El tiempo promedio que espera un cliente en el sistema es igual al tiempo promedio que espera en la cola más el tiempo que tarda en ser atendido. \*

Si queremos encontrar el número optimo de servidores en cada taquilla sera necesario obtener un "Costo Total" por "unidad  $de ~t$ iempo, al que denominaremos  $TC(c)$ .

> Este TC(c) se calcula de la siquiente manera:  $TC(c) = (c)$   $(C1) + (Ls(c))$   $(C2)$

> > .5(1

# El "Costo Total" es iqual al número de taquilleras la nonderación nor taquillera multiplicado por adicional por unidad de tiempo, más el número de taguilleras usuarios en el sistema con c multiplicado por la ponderación de la espera por unidad de tiempo. \*

#### donde:

c = Número de servidores.

- C1 = Ponderación por servidor adicional por unidad de tiempo.
- Ls(c) = Número esperado de usuarios en el sistema habiendo c servidores.
- $C2 =$  Ponderación de la espera por unidad de tiempo que espera el cliente en la fila.

Basàndonos en la condición necesaria para un minimo de esta función tenemos que:

 $TC(c - 1)$   $\geqslant TC(c)$   $\geqslant$   $TC(c + 1)$   $\geqslant TC(c)$ 

que aportan la condición:

Ls(c) = Ls(c + 1)  $\leq$  C1/C2  $\leq$  Ls(c = 1) = Ls(c)

El valor C1/C2 nos indica donde se encuentra el valor optimo de servidores.

b) Torniquetes.

En lo que respecta a la dosificación de usuarios en torniquetes, podemos emplear esta técnica de manera semejante a como lo hicimos en el caso de taquillas, es decir, podemos buscar el numero de servidores Optimo, tomando como servidores a los torniquetes.

Se toma en cuenta el mismo modelo. que en el caso anterior y la misma función de optimidad:

 $TCl(c) = (c)$   $(Cl) + (Lslc)$   $(Cl)$ 

\* El 11 Costo Total" es igual al número de torniquetes multiplicado por la ponderación por adicional por unidad de tiempo\_. mas el nümero de torniquete usuarios en el sistema con c torniquetes multiplicado por la ponderación de la espera por unidad de tiempo. \*

dando el siguiente significado a las variables:

e = Nümero de torniquetes.

- Cl =Ponderación por torniquete adicional' por unidad de tiempo.
- C2 = Ponderación de la espera por unidad de tiempo que espera el cliente en la fila.
- Ls(c) = Número esperado de usuarios en el sistema habiendo e torniquetes.

En este caso el "sistema" abarca desde que el usuario se forma para entrar al torniquete, hasta que sale de éste.

e) Andenes.

El "sistema" a considerar en el caso de andenes, comprendera desde \_el momento en que el usuario sale del torniquete hasta que baja del tren.

Esta técnica puede utilizarse de muy diversas formas; en primer lugar puede ser empleada de manera similar a como se hizo en los dos casos anteriores, tratando de encontrar el número óptimo de vagones <servidores) que se deben asignar en cada estación:

 $TC(c) = (c)$   $(C1) + (Ls(c))$   $(C2)$ 

\* El "Costo Total" es igual al número de vagones multiplicado por la ponderación por vagón adicional por unidad de tiempo, más el número de usuarios en el sistema can e vagones multiplicado por la ponderación de la espera por unidad de tiempo. \*

para tal efecto las variables deben tomar el siguiente significado:

e = Número de vagones.

 $C1 =$  Ponderación por vagón adicional por unidad de tiempo.

Ls(c) = Número esperado de usuarios en el sistema habiendo e vagones.

 $C2 =$  Ponderación de la espera por unidad de tiempo que espera el usuario. En este caso la espera abarca desde el momento en que sale del torniquete hasta que aborda el tren.

Otra aplicación de esta técnica, para el caso de andenes, seria el tratar de encontrar el número maximo de usuarios en el "sistema".

Pueden ser utilizados dos modelos, el primero considerando que se tiene un solo servidor (el tren), en cuyo caso se considerarán las siguientes fórmulas:

$$
\lambda \text{ if } = \lambda \quad (1 - pn \text{)}
$$

\* La tasa efectiva de llegadas-es igual a la tasa media multiplicada por la probabilidad del numero de usuarios en el sistema. \*

ويستقطعون والمستقطع والمنابذ والمناقصة

$$
wq = \frac{Lq}{\lambda (1 - pn)}
$$

El tiempo promedio de espera por cliente en la cola es igual al cociente del nUmero esperado de clientes en la cola entre la tasa efectiva de llegadas. \*

## $W_5 = W_0 + 1 / \mu$

El tiempo promedio de espera en el sistema por cliente es igual a la suma del tiempo promedio que espera en la fila más el tiempo que tarda en ser atendido. \*

$$
Lq = Ls - \lambda \quad (1 - pn)
$$

\* El número esperado de clientes en la fila es iqual al número de cusuarios en el sistema menos la intensidad efectiva de trafico de usuarios dividida entre la tasa media de servicio, te a servi

$$
Ls = p \left[ 1 - (n+1) p^n n + (n) (p^2 n+1) \right]
$$
  

$$
(1-p) (1-p^n n+1)
$$

8 S. Calif

Esta expresión nos proporciona el número, esperado de clientes en el sistema en función de la intensidad de tráfico.

ΕL segundo modelo sería considerar al número de servidores iqual al número de vagones del tren, donde las fórmulas a emplear serian:

> $t =$  Número esperado de vagones ociosos =  $\sum$  (c-n) pn  $n = n$

=  $p0 \frac{p^{\alpha}c + 1}{(c - 1)!}$   $[1 - (p/c) \land (n-c) - (1-p/c)]$ <br>(n-c)(p/c) $\land (n-c)$ 

 $L = Lq + (c - c)$ 

\* El número esperado de usuarios en el sistema es iqual al número de usuarios en espera más la diferencia entre el total de vagones y los vagones ociosos. \*

Una vez determinado el modelo a emplear calcularemos TC(#, n), que representa el "Costo Total" del tiempo de espera v de servicio por unidad de tiempo, con la # y la n óptimas.

> $TC([1, n)] = (C1)(1) + (C2)(LS) + (C3)(n) + (C4)(\lambda)(pn)$ \* El "Costo Total" es igual a la ponderación por aumento unitario en la tasa de servicio multiplicada por ésta, más la ponderación de espera por unidad de tiempo multiplicada por el número esperado de usuarios en el sistema. más la ponderación por unidad adicional de acomodo multiplicada por el número máximo de usuarios en el sistema, más la ponderación oor. usuarios que no abordan el tren multiplicada por la

tasa de Uegadas *y* la probabilidad de gue haya <sup>n</sup> clientes en el sistema. \*

kristni ubališki kriti

donde:

- C1 = Ponderación por aumento unitario en µ por unidad de tiempo.
- C2 Ponderación de espera por unidad de tiempo de espera del usuario.
- C3 Ponderación por unidad de tiempo por unidad adicional de acomodo.

C4 = Ponderación por usuarios que no abordan el tren.

6ptimas. Al minimizar esta función se obtienen la paysala

IV.3. MODELO DE NIVEL DE ACEPTACION.

El modelo de nivel de aceptación reconoce la dificultad de encontrar valores de ponderación para los diferentes rubros· ypor tanto está basado en un análisis más directo. Emplea directamente las caracterlsticas de operación del sistema al decidir sobre los valores óptimos de los parámetros de diseNo. La optimidad aqui se considera en el sentido de satisfacer ciertos niveles de aceptación establecidos por el decisor. Dichos niveleS se definen como- los limites Sllperiores sobre los valores de las medidas conflictivas que se desean balancear o equilibar.

En. el caso del STC. si deseamos determinar el óptimo del número de torniquetes, las dos medidas en conflicto pueden tomarse como:

1. Tiempo promedio de espera en el sistema Ws.

2. Porcentaje de tiempo inactivo de los torniquetes X.

Las dos medidas reflejan las aceptaciones del usuario <sup>y</sup> del torniquete. Sean a y *<sup>8</sup>*los niveles de aceptación (limites superiores) para Ws *y* X. Entonces el nivel de aceptación puede expresarse *de* la siguiente manera:

Determinar el número de torniquetes tal que:

 $W = 5$   $\alpha$ y  $X \leqslant B$ La expresión para Ws es la empleada en el análisis taquillas. La expresión de X esta dada por:

 $X = 100$  (  $1 - p/c$  )

La solución del problema puede determinarse fácilmente graficanda Ws y X en función de *c.* Localizando a y a en la gráfica, se puede determinar inmediatamente un intervalo aceptable de e que satisfaga ambas restricciones. Naturalmente si estas dos condiciones no se satisfacen simultàneamente, sería necesario relajar una o ambas restricciones antes de tomar la decisión. ( GRAFICA IV.3.1. >.

5?

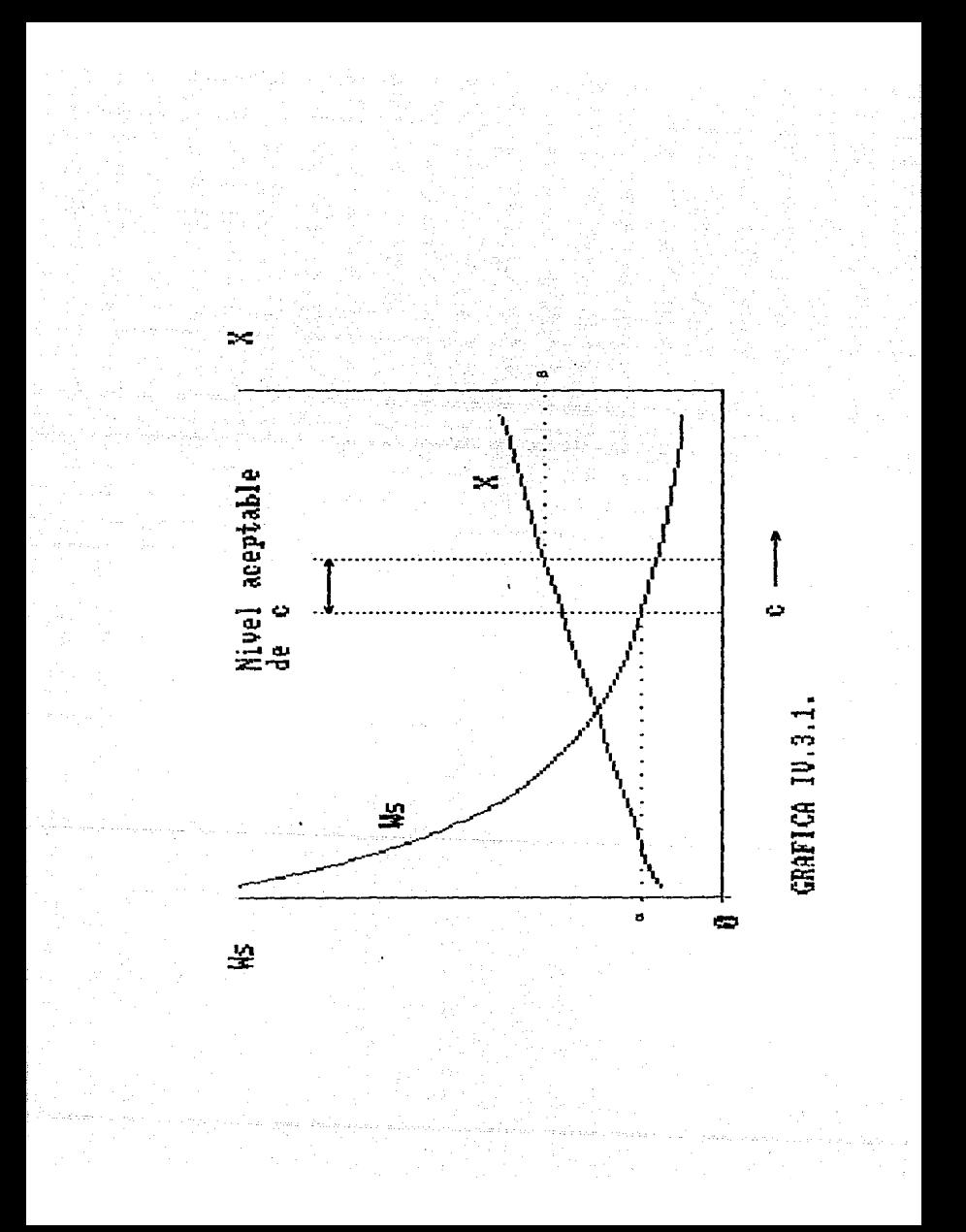

Además es posible calcular la ponderación aproximada de la espera por cliente por unidad de tiempo (C2) implicada por la selección de c para los niveles dados de aceptación.

Del modelo para la obtención del número de servidores botimo. tenemos que:

 $LS(c) = LS(c+1) \le C1/C2 \le LS(c-1) - LS(c)$ 

o bien:

 $\frac{C1}{C15(c-1)} - \frac{C1}{C15(c)}$  (c)  $\frac{C2}{C15(c-1)}$  (c)  $\frac{C1}{C15(c-1)}$ 

Esto determina el intervalo equivalente a C2 suponiendo que puede estimarse la ponderación por servidor adicional por unidad de tiempo (C1). El intervalo dado de C2 da los valores que equivalen a seleccionar c de acuerdo con los niveles específicos de, aceptación  $\alpha$  y  $\beta$  .

IV.4. ALGORITMO DE TRANSPORTE.

Este algoritmo resuelve principalmente. problemas que requieren que determinados bienes situados en diversos origenes, se trasladen fisicamente a puntos destino, de tal manera que se satisfagan las demandas, sin exceder las capacidades de los origenes y a costo minimo.

Haciendo una analogía con el STC, tenemos que los puntos origen representaran una determinada estación donde aborda el pasajero, los puntos destino serán las estaciones a la que el publico usuario desea llegar y los pasajeros representaran el

bien a trasladar.

Podemos llevar esta información a una tabla similar a la siguiente: Al Maria

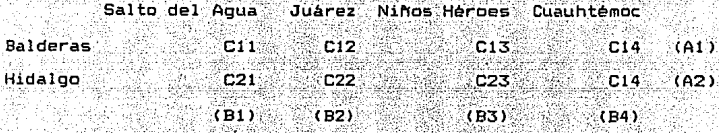

donde:

Clj = Ponderación de transportar a los pasajeros de la estación i a la j.

لمكتب الأناسية فالمرار والموارد والمردوع

Ai = Número de pasajeros que suben en la estación i. . Bi = Número de pasajeros que bajan en la estación j.

Para resolver problema este será necesario. primeramente aplicar el método de la esquina noroeste o bien el método Vogel, cualquiera de estos nos llevara a obtener la solución inicial del problema.

Se recomienda utilizar el método Vogel ya que este nos acerca más a la solución óptima.

Una vez planteada la analogia será posible utilizar alguno de los paquetes de computadora ya existentes para resolvera el algoritmo de transporte.

IV.S. RED DE FLUJO MAXIMO.

Por medio de esta técnica es posible determinar cual es la mayor cantidad de un bien que se puede enviar de un lugar a otro cualquiera de la red. desde luego pueden existir uno o más caminos que unen a estos dos puntos, estos caminos tienen restricciones en cuanto a la cantidad de ese bien que puede ser transportado por ellos.

Para aplicar esta técnica al STC, será necesario trazar una red de transporte. donde cada estación será "representada por un vertice. Los vertices estaran unidos mediante arcos los cuales llevarán un número Ci-al-inicio del mismo representando : la cantidad de pasajeros que puede fluir, como máximo, de la estación i a la j y otro número Cj al final del arco que representara la maxima cantidad de pasajeros que pueden fluir de la estación j a la i. Designaremos, arbitrariamente a las estaciones terminales, que consideraremos como "origenes" y a las estaciones terminales consideradas como "destinos". Los origenes estarán conectados a un "origen común" al igual que los destinos a un "destino común".

Con la red de esta forma, se puede aplicar el siguiente algoritmo para determinar el flujo máximo:

- Primeramente se localiza una cadena que vaya del "origen común" al "destino común".

- Se encuentra en esta cadena el arco con la menor capacidad de flujo (mayor que cero). Se denota a esta capacidad como C\*. Se aumenta C\* al flujo neto del origen al destino.

- Se resta C\* a la cantidad Ci de cada arco en la cadena. Se suma C\* a la cantidad Cjide cada arco en la cadena.

- Se vuelve a localizar otra cadena y se repiten las operaciones anteriores.

- El proceso termina cuando va no exista ninguna cadena que vava del "origen común" al "destino común".

Para efectos de estudio se considerará inicialmente el flujo neto asignado como cero, al igual que los valores Cj, es. decir, solo se tomara en cuenta el flujo en un sentido.

De esta manera obtendremos la cantidad obtima de pasajeros a transportar de una estación a otra.

importante aclarar. que esta técnica Es  $n<sub>o</sub>$ necesariamente tiene que ser aplicada en toda la red; sino que también es posible utilizarla solo en un fragmento de ésta.

#### U.A. PROBLEMA DE TRANSBORDO.

Esta técnica considera el abastecimiento de módulos o puntos intermedios: las restricciones que se tienen se oribinan al plantear que la cantidad de un recurso o bien que llega a un punto mas lo que este produce debe ser iqual a lo que de este salga más lo que consume.

Haciendo una analogia con el STC, tenemos que, : los pasajeros que van de una estación a otra más los que suben en esa estación, deben ser la misma cantidad de los que permanecen en el tren más los que bajan.

#### Analiticamente:

**Alle Belle Baro Leonard**o de Al

 $\Sigma$  Xkj + b\*k Ī.  $Xik + akk$ ÷ i#k  $i \neq k$  $k = 1, 2, \ldots, n$ 

en donde:

Xik = Número de pasajeros que se transportan de la 'estación Xi a la Xj con i≠j.

atk = Número de pasajeros que abordan en la estación Xk. b\*k = Número de pasajeros que bajan en la estación Xk.

is andersk

Además llamaremos abastecimiento neto a ak y demanda neta a bk definidas las siguientes expresiones:

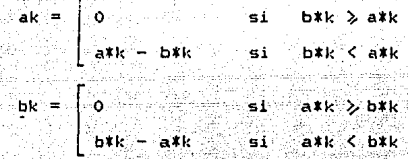

De esta manera si designamos a Kij como la ponderación entre una estación XI y la XJ, lo que tendremos que resolver es el siguiente problema de programación lineal:  $\Sigma$   $\Sigma$  (Kij) (Xij)  $min Z =$  $1 = 1$   $1 = 1$ 

con las restricciones:

 $x_{1k} = \frac{1}{k}x_{k1} = ak - bk$   $k = 1, 2, ...$ E. ≲i≑i≍  $Xik, Xkj > 0$ 

IV.7. BALANCED DE RECURSOS.

B

c

D

F

F

G

н

ĩ

a

A continuación se describe un método para asignar recursos en aquellos proyectos en donde no solo se desea evitar el que se requieran más recursos de los que se dispone, sino además procura que los recursos disponibles no utilizados sean minimos.

Es posible aplicar esta técnica para tratar de resolver el problema de dosificación de usuarios; consideremos el. siguiente fragmento de la red de transporte:

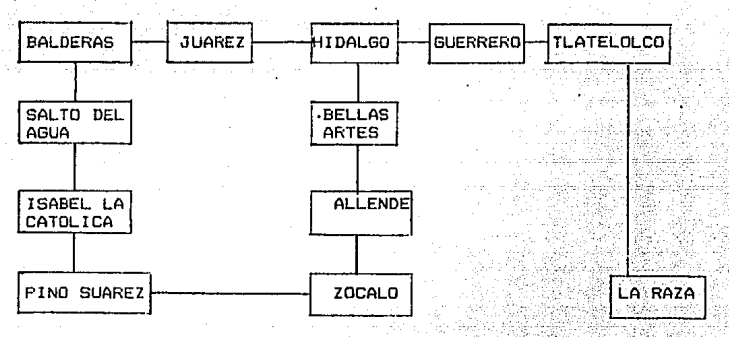

#### Además consideraremos la siguiente tabla:

**ESTACION PONDERACION** PASAJEROS POR DIA Α a

Ъ

 $11$ 

٠q

ig.

۵Ś

10

4

15

ь

ċ

d

ة

f

o

h

La columna ponderación se refiere a aquellas estaciones que poseen una importancia en cuanto a número de pasajeros, es decir, a mayor número de pasajeros, mayor ponderación.

میں اس کے بھی کہ اس کے بعد اس کے اس کے بعد اس کے بعد اس کے بعد اس کے بعد اس کے بعد اس کے بعد اس کے ب

Una vez teniendo estos datos es necesario aplicar el algoritmo de ruta critica, para después obtener el diagrama de barras y observar en él si la distribución de los pasajeros es la adecuada conforme al cupo óptimo, de no ser asi será necesario reordenar la tabla conforme a las ponderaciones y a las holguras obtenidas con la ruta critica, analizando estación por estación para encontrar en·cuales será necesario aumentar o disminuir el número de pasajeros.

#### !V.B. INVENTARIOS.

Un problema· de inventario existe cuando es necesario guardar bienes fisicos o mercancias con el propósito de satisfacer la demanda durante un tiempo específico. Las decisiones de cuando hacer pedidos y en que cantidad, son tipicas de cada problema de inventario. La demanda ~) ~ <'·e'. . ... • '  ${\tt satisfactory}$  una vez según todo un lapso especifico o almacenando cierta cantidad cada unidad de tiempo durante dicho lapso.

--- En el caso del STC, aplicaremos esta segunda opción para tratar de resolver el problema de la dosificación de usuarios; éspecificamente utilizaremos el módelo que considera limitaciones en el almacén.

Sea .A el área máxima disponible dentro del tren para n

las necesidades del área del tren por cada pasajeros y ai i-ésima estación. Si vi es la cantidad de pasajero en la pasajeros que suben en la i-esima estación, la restricción de requisitos del tren. en cuanto a cantidad de pasajeros será:

> $(a)$ (vi)  $\leq$  A  $i = 1$

Bi ki y hi, la cantidad de pasajeros que Sean bajan en cada estación, la ponderación de cada estación y la ponderación de la permanencia en el tren en cada estación, respectivamente.

Por considuiente el problema será:

min TCU  $(v1, ..., vn) = \sum (k1 - B) / y1 + h1 / y1 / 2$  $i = 1$ .

sujeto a:

 $(a_i)(y_i) \leqslant A$ vi > 0 para toda i

La solución general de este problema se obtiene con el método de multiplicadores de Lagrange, obteniendo la siguiente  $ecuación:$ 

$$
Y14 = \sqrt{\frac{(2)(k1)(k1)}{h1 - (2)(k1)}}
$$

donde X\* es el valor óptimo del multiplicador de Lagrange, este valor puede encontrarse por ensayo y error sistemáticos ya que  $\mathsf{por}$  definición  $\lambda$  < 0 en el caso anterior de minimización, entonces ensavando los valores negativos sucesivos de  $\lambda$  . el valor  $\lambda$  \* debera resultar en valores simultaneos de yi\* que satisfaqan la restricción dada en el sentido de igualdad. Por consiguiente, la determinación de 1% automáticamente proporciona  $y_1$ .

!V.9. RUTA MAS CORTA.

Esta técnica consiste en encontrar cuál 'es la cadena que da el menor valor de distancia, tiempo o costo (según lo que indiquen los valores de los arcos) entre dos nodos cualesquiera de una red con arcos dirigidos.

La correcta canalización de los usuarios dentro de las estaciones, no solo incluye las llamadas horas punta, sino que además debe considerar aquellas horas donde la afluencia es menor, especialmente en las estaciones de transbordo. Con el fin de mejorar la canalizaci6n de los usuarios aplicaremos esta técnica de la siguiente manera:

En primer lugar será necesario trazar un croquis o mapa de la estacion a estudiar; en este mapa marcaremos los diferentes caminos que puede tomar el usuario ya sea del andén  $\frac{1}{2}$  a la salida, del andén al transbordo, etc. según sea el caso, estos caminos constituirán una red.

El segundo punto consiste en etiquetar el nodo inicial de la red como W1'= O y definir un conjunto de nodos etiquetados  $(X)$  y un conjunto de no etiquetados  $(\hat{X})$ .

A continuaci6n se consideran todos los arcos que tienen su origen en un nodo  $X$  y su final en un nodo  $X$  , es decir, todos !Os arcos:

 $(x, 2) = ( (i, j) / i \in X$  y je $\hat{X}$ 

<sup>y</sup>se calcula:

 $W_1$ . + Cii.
tambien se calcula:

 $WD' + C_0Q = minimQ \mid WL' + Cij \mid (i,j) \in (X,X)$ que será la etiqueta del nodo q. o sea:

 $Wa' = Wp' + Cpq$ 

Se coloca el nodo q en el conjunto X.

El algoritmo termina cuando se ha etiquetado al nodo final.

De l esta manera habremos obtenido la ruta más corta que une al andén con algún otro punto de la estación y ésta podrá ser el recorrido que siga el usuario cuando no sean horas punta.

IV.10. DISTRIBUCION DE PLANTA.

Esta técnica nos ayuda a aprovechar un espacio determinado con el fin de que la línea de producción sea más eficiente, esto se logra encontrando la colocación optima de la maquinaria y equipo de acuerdo a una simetria y un orden de procesamiento determinados.

Esta técnica puede ser aplicada al STC para tratar de resolver el problema de la canalización de usuarios. Haciendo una analogia, podemos considerar al público usuario como el producto en proceso y los serpentines dirigiran el recorrido que deben seguir para obtener un mayor aprovechamiento del espacio de la estación y mayor fluidez dentro de la misma.

rv.11. INGENIERIA DE METODDS.

Esta técnica consiste en crear, diseñar y seleccionar los mejores métodos, materiales, procesos, herramientas, equipos y habilidades para fabricar un producto o prestar un servicio, con la maxima productividad, incluyendo el estudio de tiempos correspondiente.

**Support** 

in Still Ada

in a che della con-

Esta técnica puede ser útil para establecer bajo las diferentes condiciones (aglomeraciones, baja afluencia, etc.), los diferentes tiempos de recorrido del usuario al trasladarse de un punto de la estación a otro.

Estos tiempos de recorrido nos ayudaran a diseñar la colocación de los serpentines, puertas, señales, etc., que indicarán el camino a seguir por el usuario cuando\_· quiera dirigirse a determinada parte de la estación, ya sea desde el momento en que entra a ésta o bien cuando baja del tren.

IV.12. TECNICAS PARTICIPATIVAS.

Este orupo de tecnicas constituven una herramienta muy util para la solución de problemas, ya que involucran, como su nombre lo indica, la participación de diferentes personas con el .<br>Tin de encontrar la mejor solución a un problema determinado.

Aunque estas tècnicas no se relacionan directamente con puesto que no involucran las variables  $e1$ usuario. que anteriormente habiamos utilizado, pueden ser de gran ayuda a nivel organización, es decir, a los diferentes Departamentos, Suboerencias y Gerencias ( en especial a la Gerencia de Estaciones y Transportes) les serà posible hacer uso de ellas para mejorar el servicio y la atención al usuario.

Es importante mencionar que estas técnicas pueden ser especialmente empleadas para ayudar a resolver el problema de la orientación de usuarios.

.<br>A continuación se describen brevemente aquellas tecnicas participativas que pueden tener una mayor aplicación en el STC.

a) Tormenta de ideas.

Tiene como proposito generar una gran cantidad de ideas, estimular la creatividad y aprender y practicar el pensamiento divergente.

Cada persona debe hablar por turno. sus ideas deben ser reqistradas exactamente como se han expresado v nadie debe criticar o interrumpir a los demas. Las soluciones se desarrollan partiendo de las ideas de los demás.

#### b) Selección de problemas.

Clasifica los problemas en orden de prioridad. Cada miembro del grupo asigna un puntaje a los problemas. Esta ponderación se compara con la de los otros participantes; se suman los puntajes y el que recibe el mayor número es el que se selecciona como el área de problemas que preocupa a la mayoria del grupo que està participando en la solución del problema.

#### c) Dianrama Causa - Efecto.

Representa visualmente causas probables en categorias especificas y ayuda a visualizar el problema. El problema que aparece en el cuadro Efecto, debe ser un producto o proceso mensurable: cualquier cosa que pueda producir el efecto se considera una causa probable.

Esta tècnica tambièn se conoce como Diagrama de Espina de Pescado.

#### d) Recopilación de datos.

Establece medidas confiables y validas para determinar las causas de los problemas. Expone problemas reales y elimina los intuidos.

Esta tècnica debe emplearse cuando el grupo està dispuesto a empezar a investigar el problema; por lo general se usan procedimientos como registros de mediciones, tabulación de frecuencias, diagramas de localización e informes. Los miembros del grupo deciden que cantidad de datos es necesaría para resolver el problema, còmo se recopilaràn y còmo se controlarà el registro de estos.

#### e> AnAlisis de Pareto.

.<br>Traduce el anàlisis de los datos a números y porcentajes. Presenta en 'forma obvia al observador los 11 pocos vitales " y los " muchos triviales ". Crea criterios para el paso subsecuente, generando ideas para la solución de problemas.

Una vez que se han identificado las causas, se deben de listar en una hoja de trabajo en orden de importancia (de la màs importante *a* la menos). En una *o* más columnas de la hoja de trabajo se registran los datos, con la cantidad total *en* la parte inferior: otra columna se utilíza para el porcentaje del total de unidades medidas de cada una de las causas: la última columna se *emplea* para el porcentaje acumulativo: los factores importantes apa~ecerán como obvios en esta columna, ya que mostraran las causas que representen al menos el 80 % del problema.

Con estos datos se construye el Diagrama de Pareto: las causas deberán aparecer en la parte inferior del diagrama; la unidad de medición de porcentajes debe aparecer como gráfica de columnas, la causa con el mayor porcentaje se encontrará en el extremo izquierdo; los porcentajes acumulativos se encontrarán como una gráfica de lineas, las causas menores aparecen como rendimientos decrecientes sobre esta linea.

#### f) Técnica de Grupo Nominal (NGT).

Cada miembro del grupo registra sus ideas en tarjetas, el moderador se encarga de recoger y mezclar las tarjetas; cada una de las ideas se<sup>r</sup> discute con el fin de aclararla; cada participante pondera las ideas según su propio criterio; el

moderador se encargará de sumar el puntaje de cada uno de lós rubros, el puntaje más alto indica el consenso del grupo, aunque se llego a él mediante un trabajo individual.

g) Diagrama "Por qué - Por qué".

Proporciona a los miembros un método alternativo para identificar las causas principales de un problema. Cada paso divergente del análisis se realiza preguntando "Por qué", la respuesta a estas preguntas son las causas del problema; puesto que cada paso es un proceso divergente, se requiere un proceso convergente para determinar qué causas son importantes.

h) Diagrama <sup>1</sup> 'Cómo - Cómo".

Ayuda a determinar los pasos específicos que se deben seguir para implantar una solución y por tanto ayuda a formufar un plan especlf ico de acción.

Se empieza con una solución y ·se exploran posibles· .<br>formas de realizar la acción en cada etapa preguntando "Cómo"; en cada etapa de la cadena se puede emplear un proceso convergente para disminuir la lista de alternativas antes de tomar el próximo paso divergente; se listan las ventajas y desventajas, probabilidades de éxito y costo relativo de·cada alternativa para  $f$ acilitar un proceso de selección más objetivo.

i) Analisis de campo de fuerza.

Ilustra los pros y los contras relativos de una solución u ocurrencia. Representa los pros y los contras como fuerzas restrictivas o motivadoras; ayuda a desarrollar una

 $-$ 

estrategia que corrija una solución para tomar en cuenta estas fuerzas.

Todas las posibles fuerzas restrictivas y motivadoras representan con flechas cuya extensión depende de la se. intensidad relativa que estas representan: el grupo discutirá acerca de estas fuerzas para llegar a un consenso sobre las extensiones relativas de las flechas. Basándose en el diagrama, el grupo puede empezar a hacer una lista de estrategias que tomen en cuenta estas fuerzas.

#### j) Estratificación.

Ayuda a la resolución de problemas que se relacionan con recopilación de datos, análisis de los mismos, así como muestras y pruebas. Divide y clasifica los datos en grupos relacionados para que así cada grupo pueda ser estudiado en forma separada. \*

#### k) TKJV

Proporciona las causas comunes a los problemas más usuales dentro de un sistema, así como las soluciones a estos.

Cada miembro del grupo anota en tarjetas aquellos problemas que considera afectan al sistema, el moderador se encarga de recopilar cada una de estas tarjetas y mezclarlas, para después clasificarlas en grupos según su origen: una vez obtenida la causa principal del problema se sigue el mismo procedimiento pero con el fin de obtener la solución del problema.

# CAPITULO V

### -RECOMENDACIONES.

#### V. RECOMENDACIONES.

Una vez establecido que el Metro es un organismo que proporciona servicio de transporte masivo, rapido y eficiente, a gran cantidad de usuarios, misma que se incrementa una constantemente, recorriendo grandes distancias en distintas zonas la ciudad y con un proyecto de expansion a corto y largo de importante conocer los problemas que olazo. es. afecten diferentes directamente a los usuarios del mismo en sus magnitudes y consecuencias, no solo para solucionar aquellos que ya se presentan, sino tambièn prevenir los que puedan surgir con la única finalidad de proporcionar el mejor servicio posible.

De esta manera surge la idea de proporcionar una alternativa de solución a los problemas. utilizando técnicas de Ingenieria Industrial. Estas tecnicas han podido relacionarse con el STC, a través del establecimiento de analogias entre los conceptos teoricos de las mismas y los elementos propios del tales como: estaciones. sistema. pasillos. andenes. taquillas, torniquetes, trenes, etc..

El estudio que hemos realizado contiene el diagnostico de problemas en el STC, respecto a la orientación, canalización y dosificación de usuarios y la exposición de las técnicas de Ingenieria Industrial seleccionadas como posibles de aplicar para los casos mencionados.

Llegamos al punto de tratar de establecer un mecanismo que darà pauta para desarrollar una aplicación real de dichas técnicas para solucionar los problemas planteados.

Este mecanismo se basará principalmente en el uso de una. co1nputadora personal (F'C) y de un Programa Maestro que contará con un menú de aquellos problemas que afecten más al Sístama en relación con los usuarios, y de paquetes de computadora ya existentes que se avoquen a la resolución de las técnicas que tratan de dar solución a los problemas mediante diversos métodos matemáticos~ Se sugiere este tipo de mecanismo ya Que nos permite manejar la información con facilidad y fluidez.

El esquema que proponemos índica los pasos que podràn seguirse para la obtención de resultados satisfactorios.

#### ESQUEMA DE TRABAJO

1. ESTABLECIMIENTO DE HERRAMIENTAS.

Elementos de còmouto necesarios.

- 2. RECOPILACION DE DATOS.
	- Definición de variables.
	- Definición de fuentes de información.

3. SIMULACION.

Encaminada a la obtención de resultados congruentes.

Resultados Aceptables

Ca D

Resultados No Aceptables

 $(5)$ 

- Crear Programa Maestro con diferentes opciones Buscar nuevas optiones

- Plantear un mètodo para obtener los datos necesarios para el Programa Maestro de una manera eficiente.

REALIZACION DE PRUEBAS

4. IMPLANTACION DEL PROGRAMA MAESTRO.

Capacitación para el manejo del mismo.

5. CONTROL Y RETROALIMENTACION.

Modificaciones y mejoras.

l. ESTABLECIMIENTO DE HERRAMIENTAS.

Para este punto, proponemos que una computadora personal ( PC ) sea la herramienta principal para poner en marcha el mecanismo que se sugiere. Junto con ella se seleccionaran los programa: que solucionaran los algoritmos de las técnicas de Ingenieria Industrial propuestas anteriormente.

Cabe mencionar que existen paquetes que reunen varios de estos programas y que pueden ser utilizados como tales. No se descarta la posibilidad de utilizar distintos lenguajes en la computadora ya que cada uno de ellos ofrece diferentes ventajas y alternativas de aprovechamiento.

2. RECOPILAC!ON DE DATOS.

a) Definición de variables.

Se hara la lista <sup>0</sup> de todas las variables involucradas en cada una de las técnicas seleccionadas para resolver un problema especifico; estas pueden ser: Afluencia, Frecuencia de Trenes, Numero de Trenes, Horarios, Indices de Operacion, Datos Operativos, Distribución de Taquillas, etc..

Tomando en cuenta que estos datos pueden ser requeridos ya sea por la totalidad de la red, por linea o por estacion.

b) Definición de fuentes de información.

 $-$  Establecer contacto con las diferentes areas del STC que proporcionan los documentos donde pueden obténerse los datos mencionados anteriormente.

Estos documentos pueden ser: Informes de Operación, Estadisticas, Graficas de Poligonos de Carga, etc.

#### 3. SIMULACION.

Una vez establecidas las herramientas y definido las variables y las fuentes de información se llevara a cabo la simulación de las situaciones problematicas que puedan presentarse. Esto se hara con el fin de conocer la 'utilizacion real de las tecnicas, ademas de analizar los resultados que se obtengan.

a) Resultados Aceptables.

En este caso nos referimos a la obtención de resultados que representen realmente soluciones a los problemas, es decir, no se trata solamente que la lécnica funcione sino que el resultado que proponga pueda ser correlacionado con un sistema real, además de interpretarse como una solución.

Posteriormente se estructurará un Programa Maestro con las distiotas opciones que pueden utilizarse, ya que un problema puede tener distintas alternativas de solución y a estas puede llegarse mediante diferentes métodos matemáticos. (Ver tabla V.1).

Deberá tomarse en cuenta que para elaborar éste Programa Maestro será necesario estandarizar algunos procesos, de acuerdo a situaciones que han presentado el mismo comportamiento. a lo largo del tiempo o con mucha frecuencia.

Deberá plantearse un método para que la obtención de los datos necesarios sea rápida y eficiente:

Proponemos que se lleve a cabo mediante la comunicación indirecta de la terminal PC que maneje el Programa Maestro, con las terminales que se encuentren en las distintas áreas del STC, por medio de discos que contengan la información.

ESTA TESIS NO DEBE<br>SALIR DE LA BIBLIOTECA

#### ESTRUCTURACION DEL PROGRAMA MAESTRO.

**PROBLEMAS** 

### INGENIERIA INDUSTRIAL

### **MATEMATYCOS**

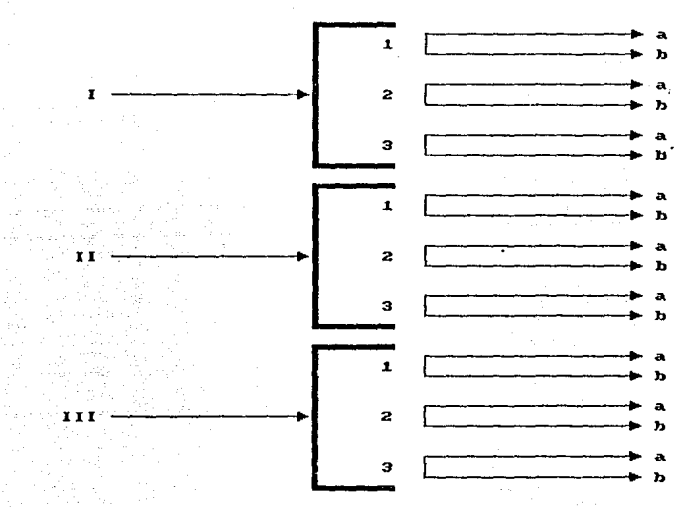

#### REALIZACION DE PRUEBAS.

Estas se llevaran a cabo con la finalidad de tener un punto de vista objetivo en el caso de la implantación del Programa Maestro dentro del STC.

b) Resultados No Aceptables.

the most control of the control of the state of the control of the state all and a state of the state

En este caso, contrariamente al inciso anterior, será necesario buscar otra alternativa de utilización de la técnica, dentro del mismo problema o en otro distinto; o en su defecto desecharla.

4. IMPLANTACION DEL PROGRAMA MAESTRO.

Se deberá seleccionar y capacitar personal de las distintas áreas del STC-que intervienen directamente en el análisis de estos problemas (Estaciones y Transportes, Vigilancia, Relaciones Públicas, Comunicaciones ); los que formarán un grupo que se avocará a trabajar con el Programa Maestro para dar solución a los mismos.

5. CONTROL Y RETROALIMENTACION.

El personal que trabajará con el Programa Maestro será el encargado de realizar el control del mismo, además de proponer modificaciones y. mejoras que puedan surgir de  $1a$ . retroalimentación.

80.

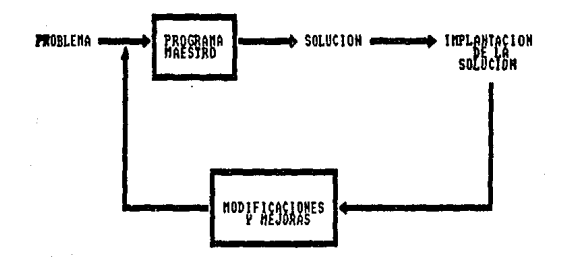

## APENDICE

#### APENDICE.

PROGRAMACION LINEAL.

La programación lineal tiene como finalidad encontrar el valor optimo del objetivo del sistema, sujetandose a una serie de restricciones que surgen de las relaciones que existen entre dos entidades; estas relaciones funcionales pueden ser expresadas como ecuaciones lineales.

Esta técnica trata con sistemas cuyo problema es asignar recursos limitados entre actividades que compiten, de la mejor forma posible.

Un modelo de programación lineal consta de tres partes principales: la función objetivo, restricciones explicitas y restricciones implicitas.

función objetivo se expresa como una función 'La' matemática lineal y cada uno de sus terminos indica el beneficio que se obtiene por cada actividad y al sumarse dan el seneficio total del sistema, se busca encontrar el maximo o el minimo según sea el caso.

Las restricciones explicitas reciben este nombre porque se indican textualmente. Cada uno de sus términos indica cuantos recursos está consumiendo cada actividad, y la suma de estos representa la cantidad de recursos que consume el sistema. Son  $\sf desigualdades$   $\sf del$   $\sf tipo$  menor  $o$  igual  $\sf que$   $\sf (c)$   $\sf e$  indican que se debe consumir menos o como limite lo que se tiene.

Las restricciones impllcitas indican únicamente que el valor de las variables o nivel de las actividades deben ser cero o con un valor positivo.

#### RUTA CRITICA.

La ruta critica nos permite determinar si una actividad del proyecto es critica, es decir, si una demora en su comienzo causarA una demora en la fecha de terminación del proyecto. Si la actividad no es critica, tendra un tiempo de holgura y por lo ~anta se puede demorar.

 $\sim$  La ruta critica es una cadena de actividades criticas. que conecta al nodo inicial de la red que representa a un proyecto determinado, con el nodo final de la misma.

Este método consta de los siguientes pasos:

1. Listar las actividades del proyecto.

2. Construir una matriz de secuencias.

En esta matriz se debe indicar qué actividades deben seguir inmediatamente a úna actividad, qué actividades deben terminarse antes de que esta actividad pueda comenzar. y qué actividades deben efectuarse simultáneamente con esta actividad;

3. Construir la red de actividades.

En esta red, los arcos dirigidos representaran las actividades y los nodos indicaran el principio y el fin de cada actividad. Cada actividad estará representada por un y solamente un arco en la red; no se puede representar la misma actividad dos

Dos actividades diferentes no pueden identificarse por el mismo nodo inicial y el mismo nodo final. Esta situación puede surgir cuando dos actividades deben realizarse simultáneamente. Para evitar confusiones se introduce una actividad ficticia al principio o al final de alguna de las actividades; esta actividad ficticia solo se introduce para la construcción de la red y no tiene ningún significado, por lo tanto no consume ningún recurso del proyecto.

4. Numerar los nodos de la red.

veces.

5. Determinar la duración de las actividades.

6. Calcular el tiempo de comienzo más próximo.

Los calculos comienzan desde el nodo inicial prosiquen hasta el nodo final. En cada nodo se calcula un número que representa el tiempo de comienzo más próximo de las actividades. Este tiempo se denota como CPi, iniciando con CP1=0; la forma de obtener los restantes CP's es:

 $CPj = max$   $CPi + Dij$ 

7. Calcular el tiempo de terminación más lejano.

Estos calculos comienzan en el nodo final y terminan en el inicial. En cada nodo se calcula un número que es el tiempo de terminación más lejano de una actividad. Si el nodo final de la red es el nodo n y el tiempo de terminación más lejano se denota los calculos comienzan con TEn = CPn. La formula para como TLi. calcular los demas valores es:

 $TL1 = min \{ TL1 - Di1 \}$ 

B. Calcular los tiempos de inicio más lejano (CLii) y el tiempo de terminación más temprano (TPij); estos se calculan de la siguiente manera:

CLii = TLi - Dii 7Pij = CPi - Dij

9. Calcular la holoura libre.

La holoura libre se define como el exceso de tiempo disponible menos la duración de la actividad y se calcula de la siquiente manera:

$$
H\sqcup i = CPj - CPi - Dij
$$

10. Calcular la holgura total.

La holoura total es la diferencia entre el máximo tiempo disponible para realizar la actividad y su duración, es  $dec$ ir:

 $HT11 = TL1 - CP1 - D11$ 

11. Calcular la ruta critica.

La ruta critica estará constituida por todas las actividades con holgura total iqual a cero.

STMLIL ACTON

Basicamente existen tres tinos de simulación:

- Modelo analógico.
- Modelo continuo.
- Modelo discreto.

El modelo analógico reemplaza al sístema origínal por un análogo que es más fácil de manipular.

El modelo continuo representa el sistema que e>:perimenta cambios uniformes en sus caracteristicas en el tiempo. Estos puntos coinciden con la ocurrencia de ciertos eventos que son cruciales para efectuar cambios en el funcionamiento del sistema. La clave de un modelo discreto es la identificación de los eventos que describen totalmente el comportamiento del sistema. Cada evento define un punto en el tiempo que significa la terminación de una o más actividades \_\_\_ y/o el comienzo de nuevas.

este (ultimo modelo de simulación es el más utilizado y <mark>este a un altado y a c</mark> el que se recomienda para analizar los posibles resultados que  $\overline{\phantom{a}}$ puede tener la aplicación de cualquier·técnica en un sistema.

TECNICAS DE INGENIERIA INDUSTRIAL

A continuación se mencionan algunas de las técnicas de Ingenieria Industrial que se emplean con mayor frecuencia, dando una explicación breve de cada una.

- Diagrama de flujo. Nos permite estructurar la  $\texttt{information}$ ,  $\texttt{los}$  pasos a seguir  $\texttt{y}$  las diversas opciones que puedan presentarse.

- Distribución de planta. Nos ayuda a encontrar la optima colocación del inmueble en determinado espacio.

- Ingenieria de métodos. Consiste en crear, diseñar y seleccionar los mejores métodos, materiales, procesos, herramientas, equipos y habilidades para fabricar un producto o prestar un servicio, con la máxima productividad, incluyendo el estudio de tiempos correspondiente.

- Analisis Factorial. Analiza cada uno de los factores que intervienen dentro de una empresa o actividad. con el fin de encontrar la función más limitante.

- Punto de equilibrio. Encuentra la cantidad óptima de producto por fabricar con el minimo costo.

- Diagramas de Gantt. Programa las actividades. correspondientes en un periodo determinado, encontrando la secuencia optima.

- Analisis de sensibilidad. Indica que tan estable es un valor optimo encontrado, los efectos que causa el introducir. ptra variable o una restricción extra al problema ya resuelto.

- PERT (Frogram-Evaluation-Review-Technique). Permite la consideración de cientos de actividades. dando margen e incertidumbre.

Resuelve problemas que - Algoritmo de transporte. requieren que determinados productos situados en puntos origenes. trasladen fisicamente a puntos destino, de manera que S.B. satisfagan las demandas sin exceder las capacidades de las fuentes a costo mínimo.

- Ruta critica. Determina si una actividad del proyecto es critica, es decir, si una demora en su comienzo causará una cemora en la fecha de terminación del proyecto.

- Ruta más corta. Encuentra cual es la cadena que da el menor valor de distancia, tiempo o costo.

- Ruta de valor máximo. Indica el camino de mayor valor de distancia. tiempo o costo.

- CPM (Critical Path Method). Es un método de camino critico tomando en cuenta una gran cantidad de variables. dandonos el orden optimo en que se deben realizar las actividades asi como aquellas que son prioritarias.

- Caminos Hamiltonianos. Dada una grafica se dice que un camino es hamiltoniano si pasa una vez y solo una vez por cada vertice de la gráfica.

- Asignación de recursos. Modifica una planeación inaceptable; cambia la secuencia de las actividades en forma tal que se respeten las disponibilidades y se minimicen los posibles incrementos en la duración del provecto obtenida del plan original.

- Balanceo de recursos. Asigna recursos de los que se dispone, aprovechando estos de la manera más eficiente, además se procura que los recursos disponibles no utilizados sean m!nimos.

- Sociogramas. Encuentra el factor más representativo de-un sistema·.

 $-$  Arboles de decisión. Representa y analiza una serie 'de factores a través del tiempo, ayudándonos a encontrar la mejor solución a- un problema determinado, partiendo de varias opciones.

- Arbol de m!nima expansión. Encuentra el árbol de  $-$ menor $-$  costo, $-$ distancia o tiempo de una red, según el significado  $\,$ de las variables.

 $\sim$   $\sim$  Red de flujo máximo. Determina cual es la mayor cantidad de un bien que se puede enviar de un nodo a otro cualquiera de la red, desde luego que deben eKistir una o mAs cadenas entre estos nodos y los arcos que las constituyen tienen restricciones en cuanto a la cantidad de ese bien a fluir.

- Red de flujo m!nimo. Determina el flujo mlnimo que circula en una red.

- Red de circulación. Determina para ciento lapso el número de vehiculos que debe circular, por cada. ruta o que debe estacionarse, de tal manera que el óltimo nodo sea mAximo.

- Sensibilidad de flujo. Encuentra cuales son los arcos de una red cuya eliminación ocasiona la disminución del flujo. máximo que podia circular por la red original.

- Froblema de abastecimiento. Determina la cantidad de un bien que debe enviarse de un lugar a Otro con .el menor

- Asignación de transito. Determina el nivel ™ de servicio proporcionado por una red dada, para un conjunto de demandas previamente especificadas. Indica como se distribuye el flujo de vehiculos sobre una red.

costo.

- Asignación optima de personal. Asiona a los candidatos a aquellos puestos que reporten a la empresa un valor total máximo.

- Modelo de interdependencia industrial. Determina las relaciones de producción de las industrias de un sistema economico dado. a fin de tener cantidades prefijadas de mercancias en los sectores finales de consumo.

- Secuencia optima. Nos indica cual es la secuencia de las actividades para minimizar el tiempo total.

- Cadenas de Markov. Involucra diversos problemas en los que interviene la toma de decisiones, proporcionandonos un método alternativo para la resolución del mismo.

- Lineas de espera. Determina el tiempo de espera. la longitud de la linea, el numero adecuado de servidores, etc..

- Simulación Montecarlo. El modelo involucra muestras aleatorias a partir de una distribución de probabilidad por medio de la cual se encuentra una posible solución a un problema determinado.

- Programación lineal. Trata con sistemas cuyo problema es asignar recursos limitados entre actividades que compiten entre si, de la mejor forma posible.

> - Programación dinámica. Resuelve problemas o que l

requieren de tomar decisiones interrelacionadas entre si.

- Problema de transbordo. Se plantea un problema de transporte pero considerando el abastecimiento de módulos o ciudades intermedias.

- Tormenta de ideas. Genera una gran cantidad de ideas, estimula la creatividad.

- Selección de problemas. Clasifica los problemas en orden de prioridad. Selecciona un area de problemas que preocupe a la mayoria de los miembros de un grupo.

- Diagrama causa efecto. Representa visualmente causas probables en categorias especificas.

- Recopilación de datos. Establece medidas confiables y validas para determinar las causas de los problemas. Expone problemas reales y elimina los intuidos.

- Analisis de Pareto. Traduce el analisis de los datos a números y porcentajes. Genera ideas para la solución de oroblemas.

- Gráficas e histogramas. Clasifica los datos complejos en la forma mas significativa. Determina que mecanismo visual se adapta a los datos: lineas, barras, columnas de superficie, circular, diagramas-de-flujo, PERT, graficas-de-organización o histogramas.

- Técnica de Grupo Nominal (NGT). Genera una gran cantidad de ideas. Obtiene ideas que se conciben en ambientes confusos, ruidosos o poco estimulantes.

- Diagrama "por qué - por qué". Proporciona a los miembros un método alternativo para identificar las causas

> 90 à tàini

principales de un problema.

- Diagrama "cómo - cómo". Ayuda a determinar los pasos especificos que se deben sequir para implantar una solución y por lo tanto ayuda a formular un plan especifico de acción.

Ilustra los pros y los - Análisis de campo de fuerza. contras relativos a una solución u ocurrencia.

- Estratificación. Ayuda a la resolución de problemas que se relacionan con recopilación y análisis de datos.

- Graficas de control. Proporciona tecnicas para graficas y estadisticas para poder mejorar los elaborar resultados del proceso. Mejora estos indicando con claridad cuando el proceso está fuera de control y cuando los ajustes están garantizados. Mejora los resultados del proceso evitando ajustes innecesarios al mismo que varia por azar. Indica tendencias que pueden causar bajos rendimientos o problemas futuros.

- Analisis de valor para la calidad. Proporciona un medio para analizar un producto que satisface los requisitos funcionales en el momento o lugar oportunos con la calidad esencial, al costo más bajo.

# BIBLIOGRAFIA

B I B L I O G R A F I A

- Baena Paz Guillermina

Instrumentos de Investigación

Ed. Mexicanos Unidos, México 1982:

Barra Ralph

Circulas de Calidad en Operación. Estrategia Práctica para Aumentar la Productividad y las Utilidades.

Ed. Me Graw Hill, U.S.A. 1985,

- Bazaraa y Jarvis Programación Lineal y Flujo de Redes Ed. Limusa - Wiley, 1981.

- Cázares Hdez. Laura, Maria Christen y otros Técnicas Actuales de Investigación Documental Ed. Trillas, México 1983.

Coss Bu Raúl

Análisis y Evaluación de Proyectos de Inversión. Ed. LImusa, México 1983.

- Espinoza Ulloa Jorge El Metro de México México 1973.

Flores Zavala Victor

Ingenieria de Sistemas

Facultad de Ingenieria, U.N.A.M. México 1982.

- Geoffrey Gordon Simulación de Sistemas Ed. Diana. México 1980.

- Hall Arthur D. Ingenieria de Sistemas Ed. C.E.C.S.A., Mexico 1978.

- Hillier y Lieberman Introducción a la Investigación de Operaciones Ed. Mc Graw Hill, 1982.

- Hesse Rick, Woolsey Gene Applied Management Science Ed. Science Research Associates Inc., U.S.A. 1980.

Jauffred Francisco J., Moreno Bonett Alberto Métodos de Optimización: Programación Lineal - Gráficas Representaciones y Servicios de Ingenieria, México 1980.

Rojas Soriano Raúl Métodos para la Investigación Social Ed. Folios Ediciones, Mexico 1983.

- Shamblin James E., G. T. Stevens Jr. y otros. Investigación de Operaciones: un enfoque fundamental Ed. Mac Graw Hill, Mexico 1982.

- Taha Handy

Investigación de Operaciones, una introducción Representaciones y Servicios de Ingenieria S.A. México 1981.

Analisis Tecnico - Económico de un Sistema de Telecomunicaciones por Fibras Opticas para el Metro Tesis U.N.A.M. 1985.

- Compendio de Datos Técnicos Relevantes del Metro Documento Técnico No. 17, STC, México, Dic. 1987.

- Informe Anual STC, México 1985.

- Informe Anual STC, Mexico 1986.

- Informe Anual STC, Mexico 1987. - Manual de Organización Institucional del Sistema de Transporte·colectivo.

y

- Seguridad y Servicio. Gerencia de Estaciones íransportes. Manual de la Maniobra de Control y Dosificación de Usuarios en las Estaciones de la Red. Septiembre 1985.